### Hello Redfish, Goodbye IPMI The Future of System Management in the Data Center *(or)* Manage Servers using HTTPS, REST, JSON & ODATA

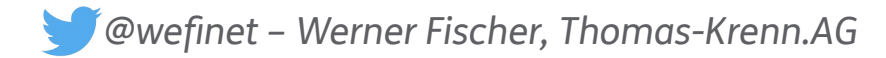

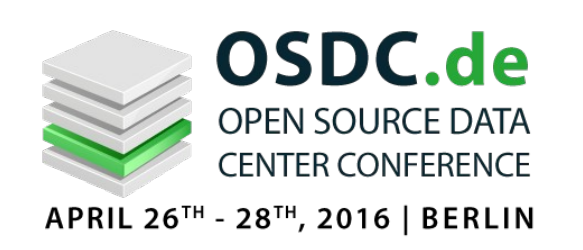

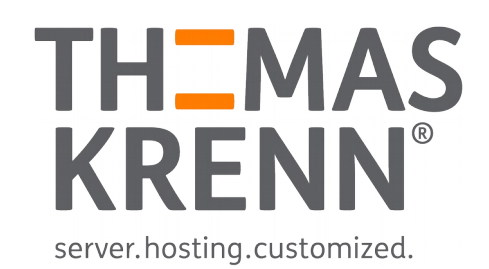

# **Using Server Remote Management?**

- 
- 
- 
- 
- 
- 

# Using Server Remote Management?

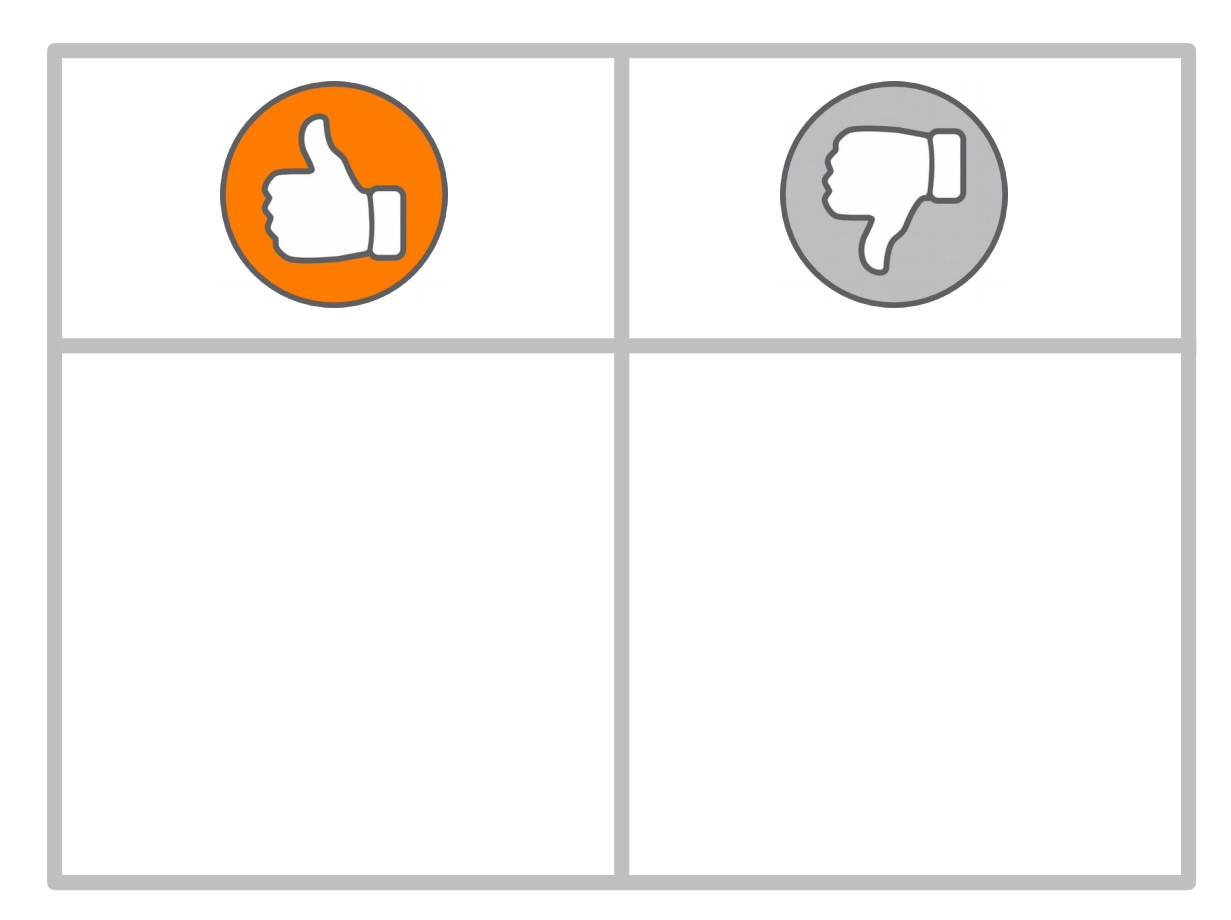

# Using ipmitool, freeipmi, ...?

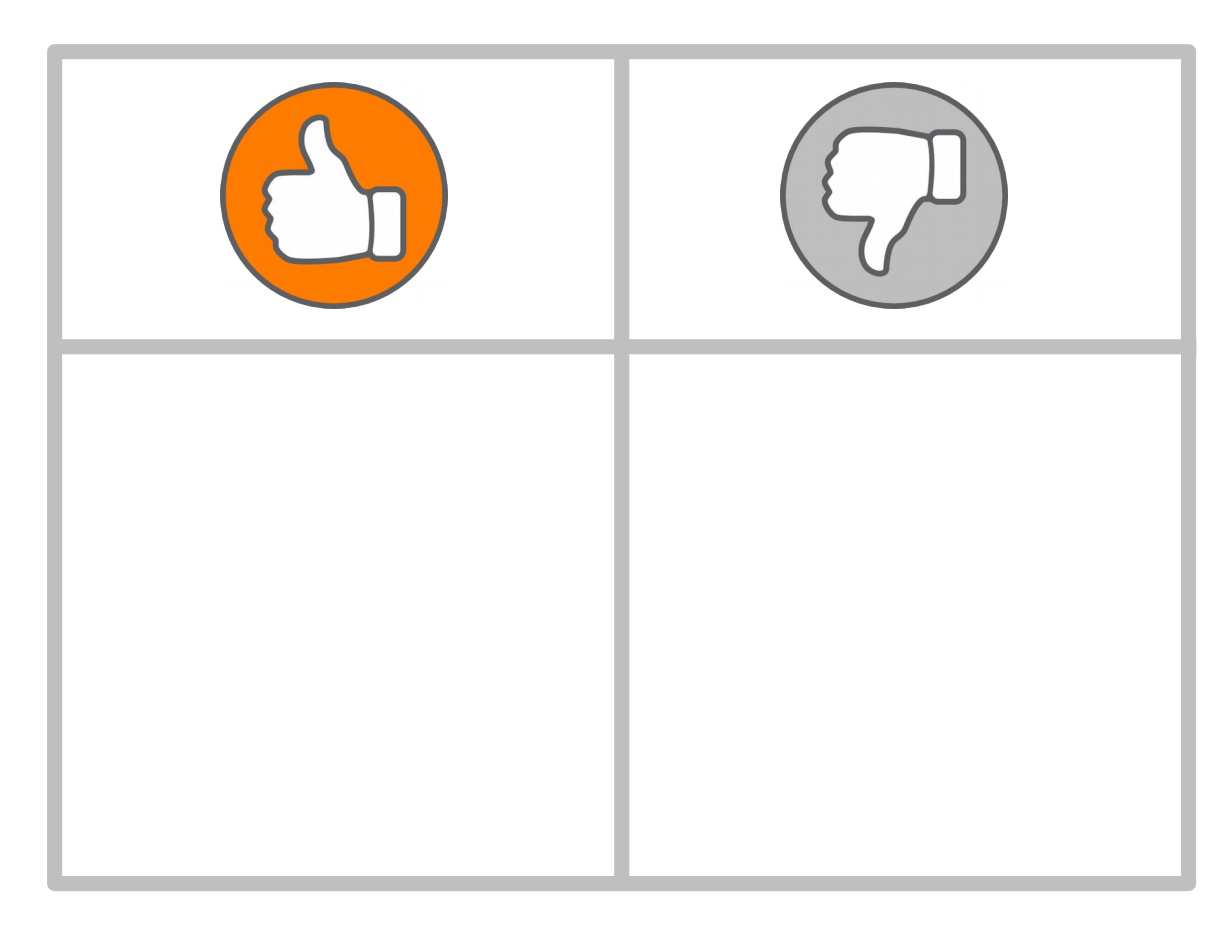

# Using Redfish?

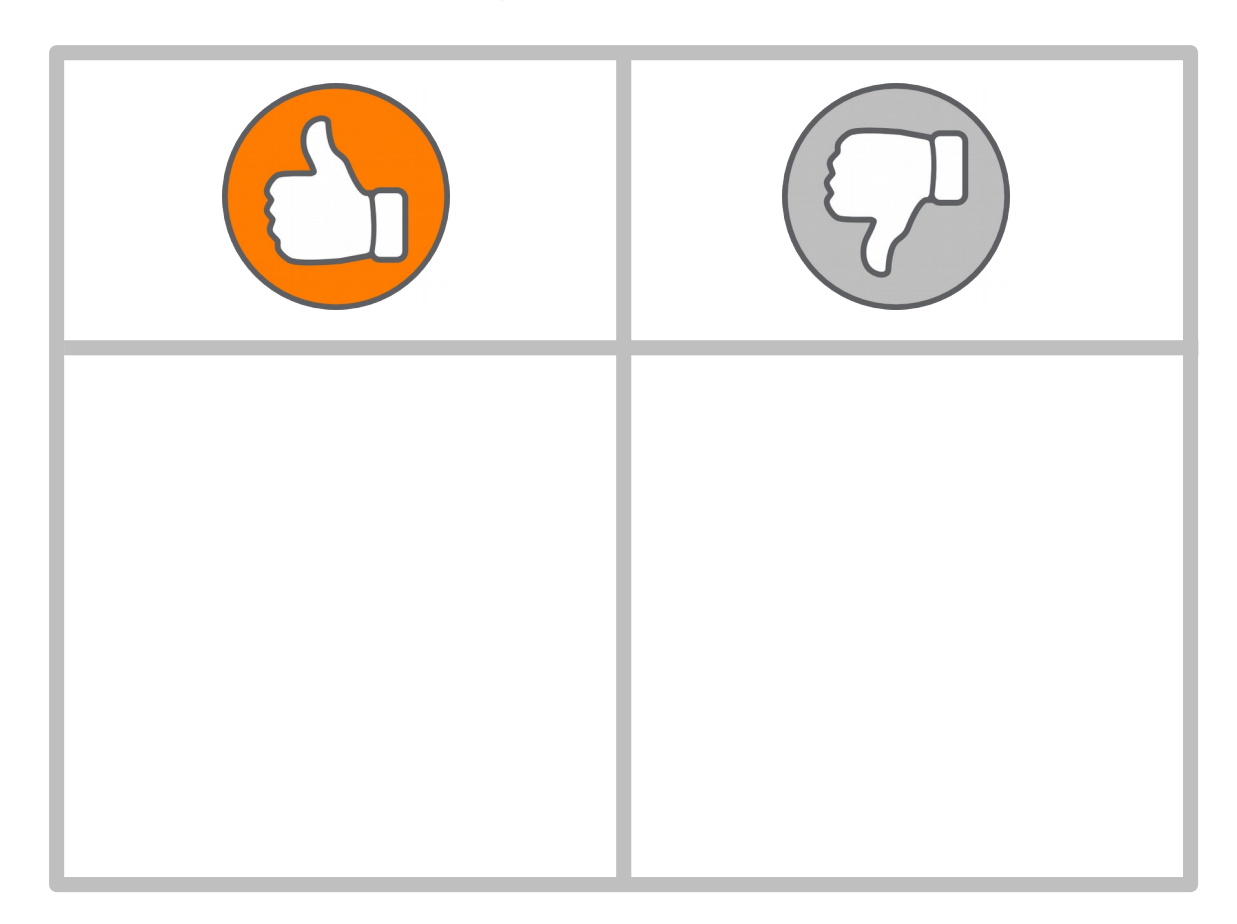

# Took a Coffee?

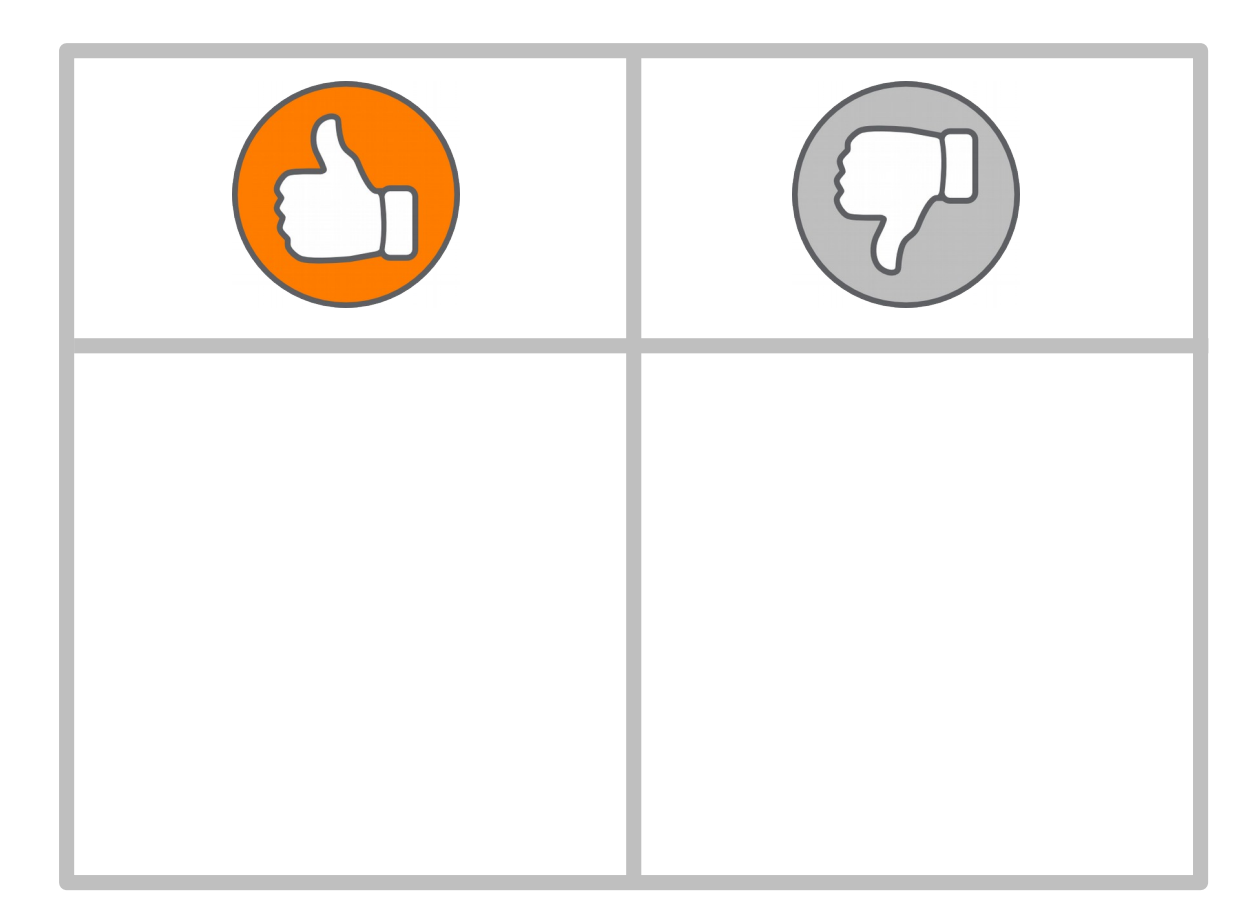

# Today's Agenda

Why Remote Management? What's already here? (IPMI) Why Redfish? Data Model **Operations** Authentication \_ Servers Clients<sup>1</sup> Python Coding Example So what's next?

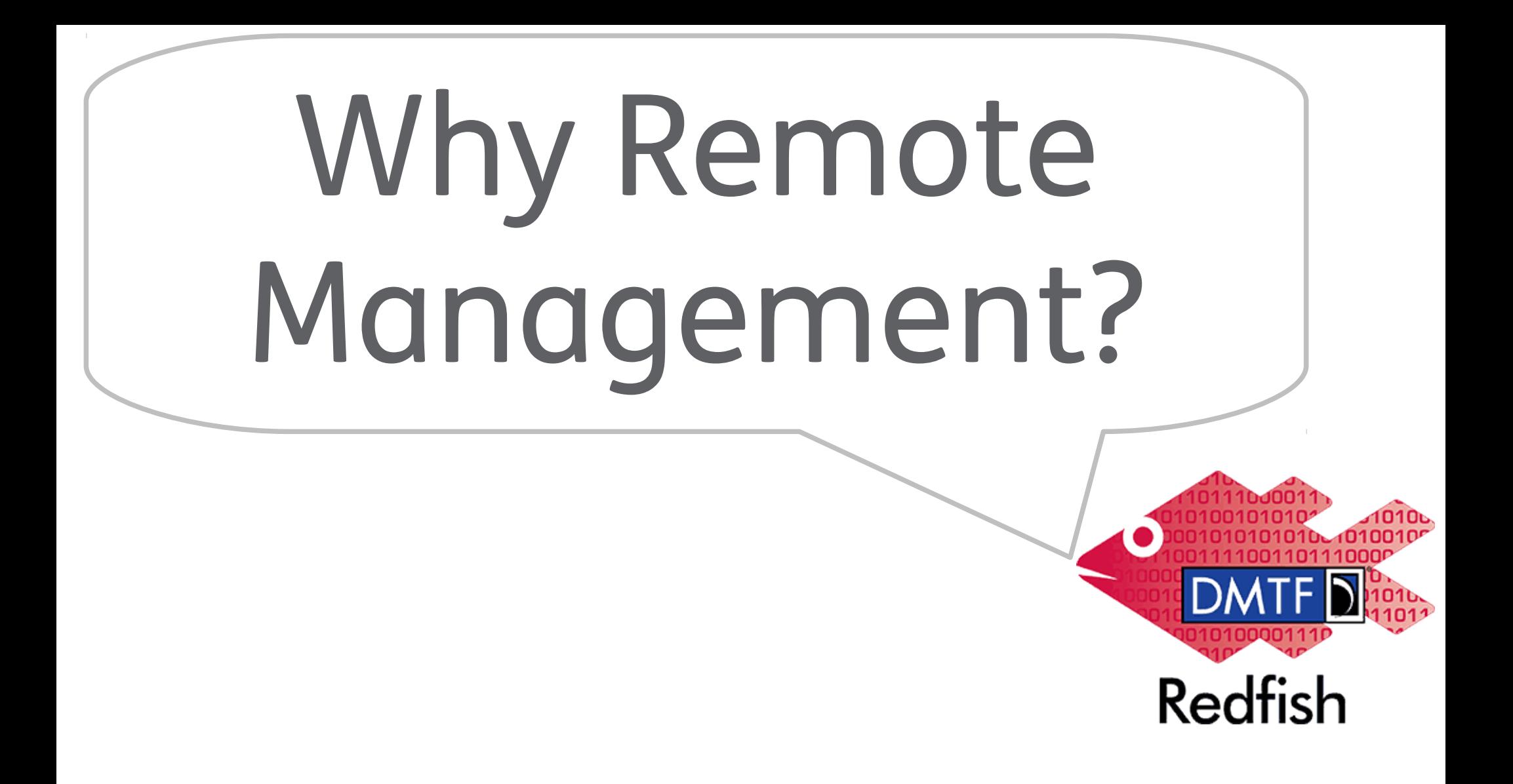

# Data Centers: are cold & loud, have no daylight

**Redfish** 

mm

инни

# Sysadmins want to work from anywhere

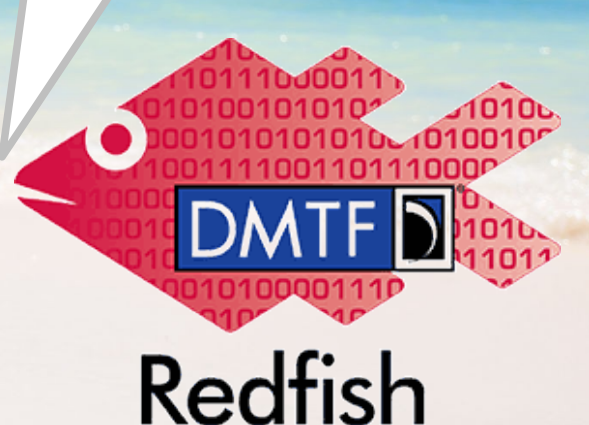

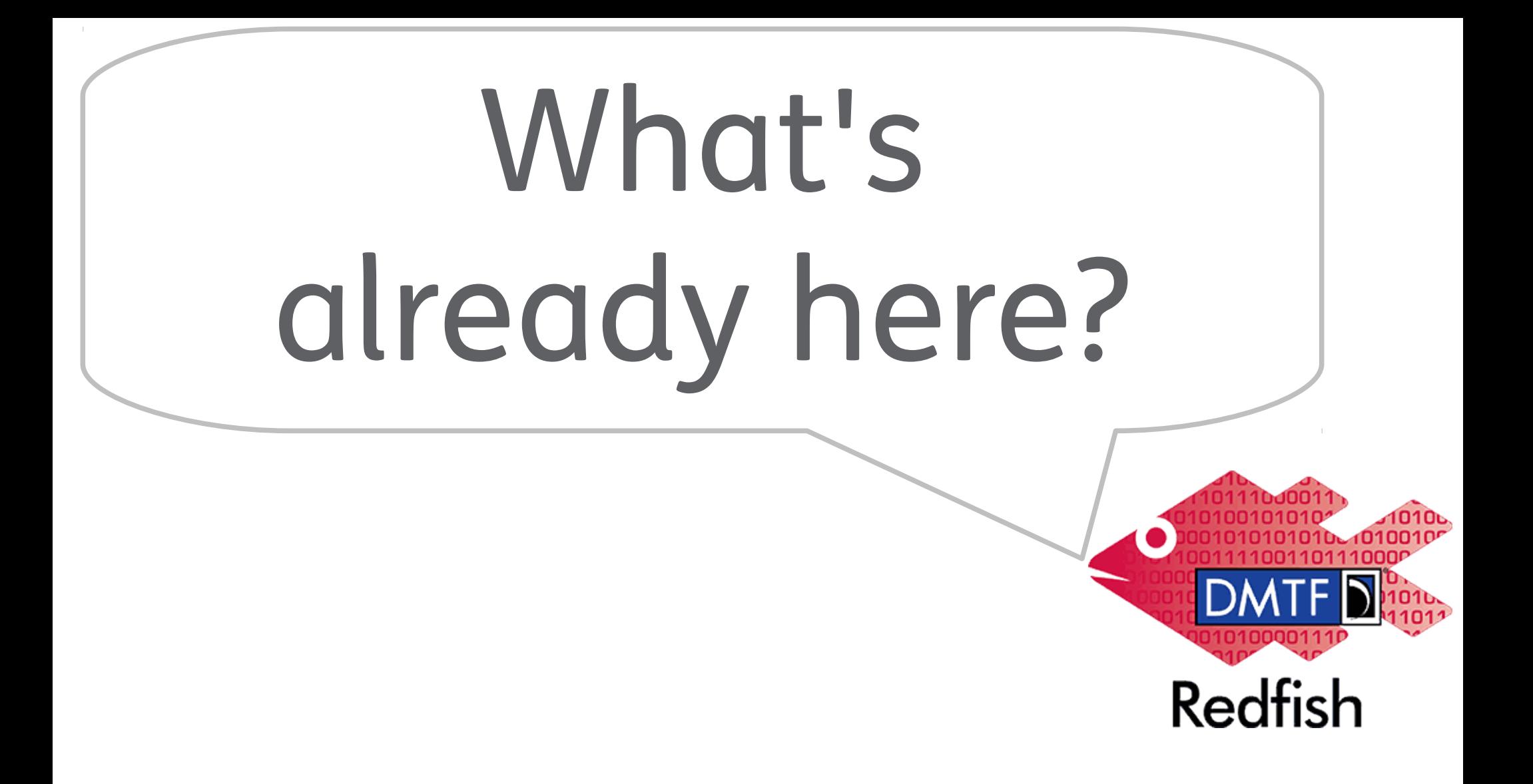

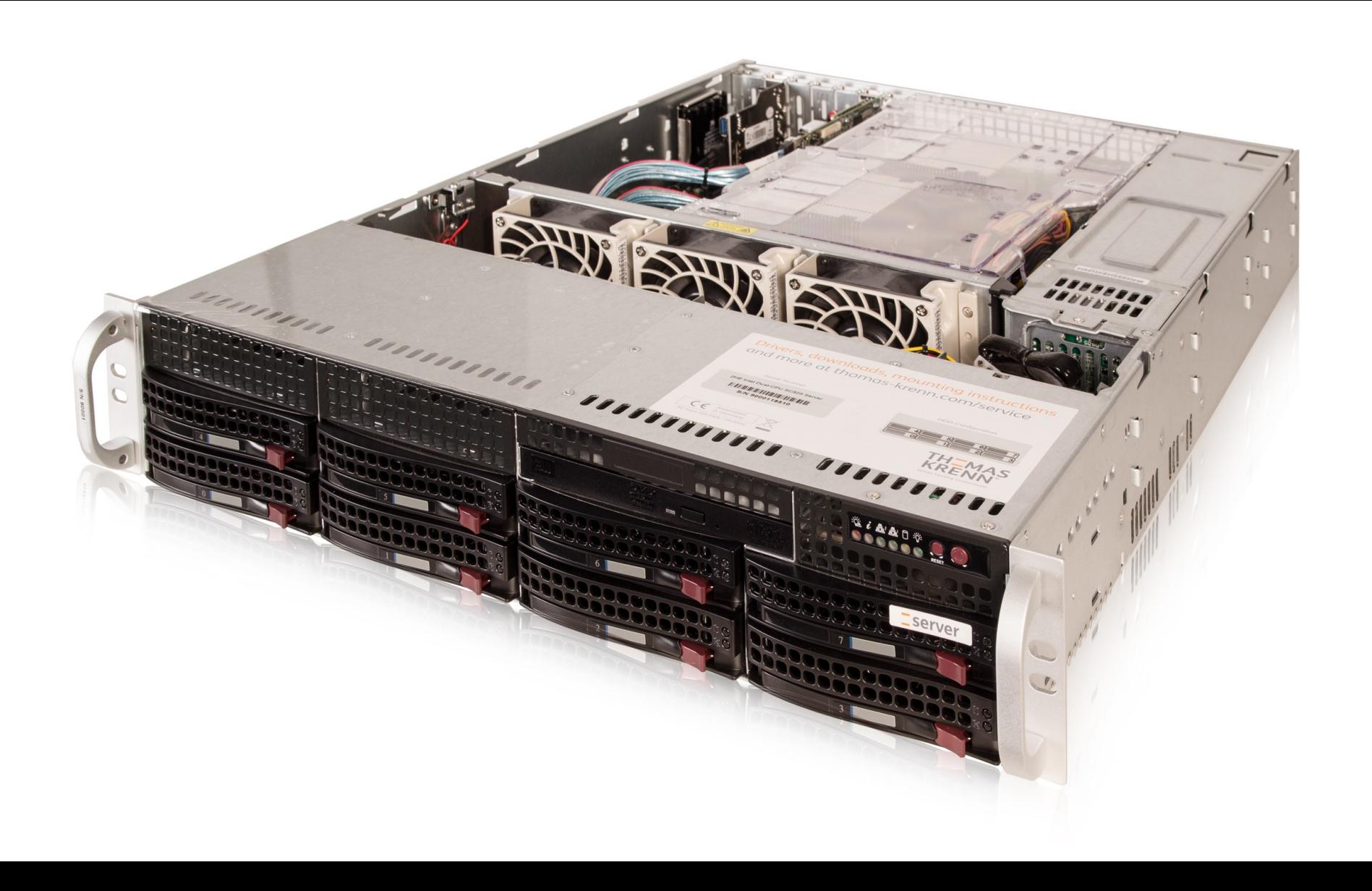

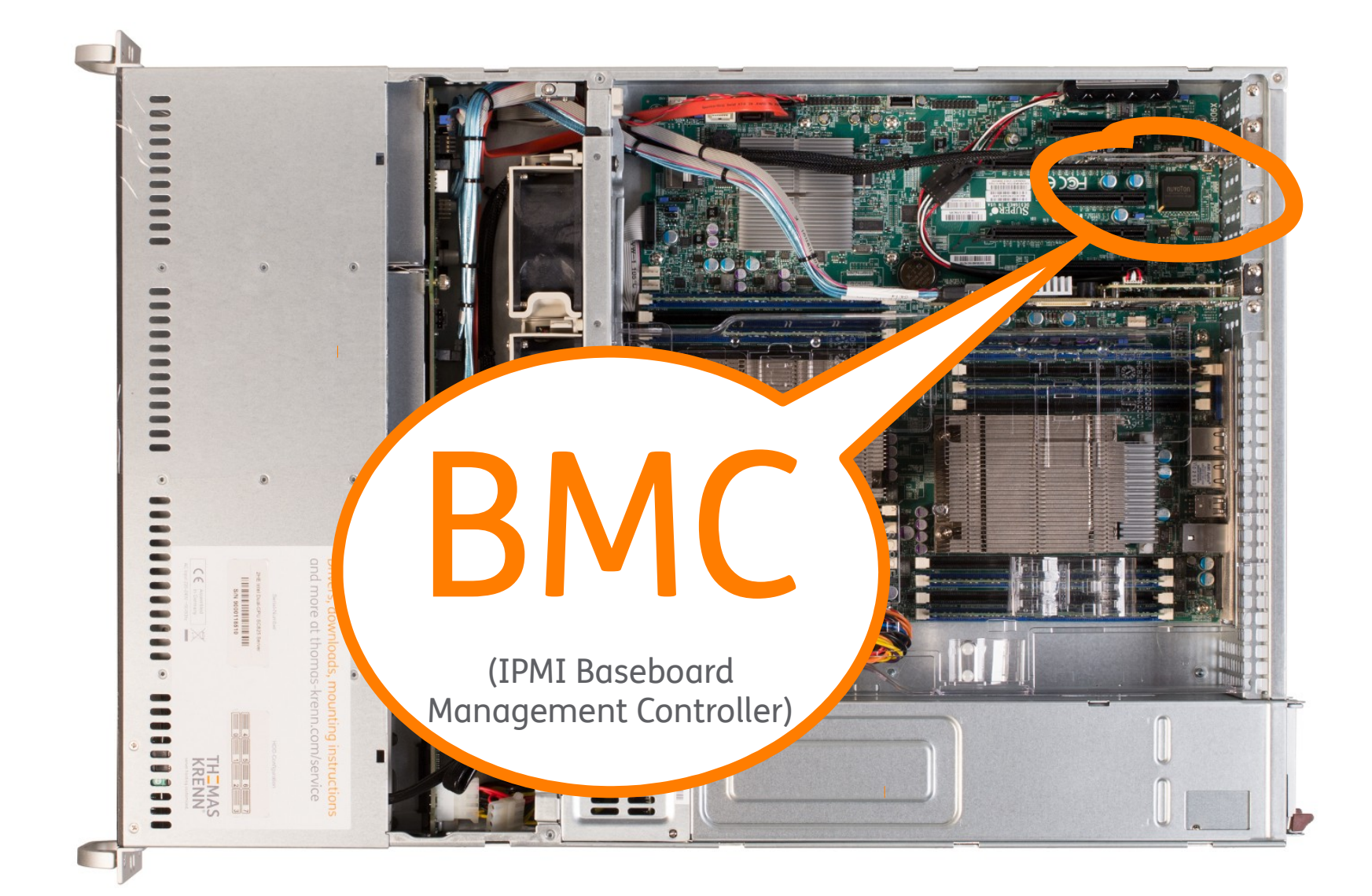

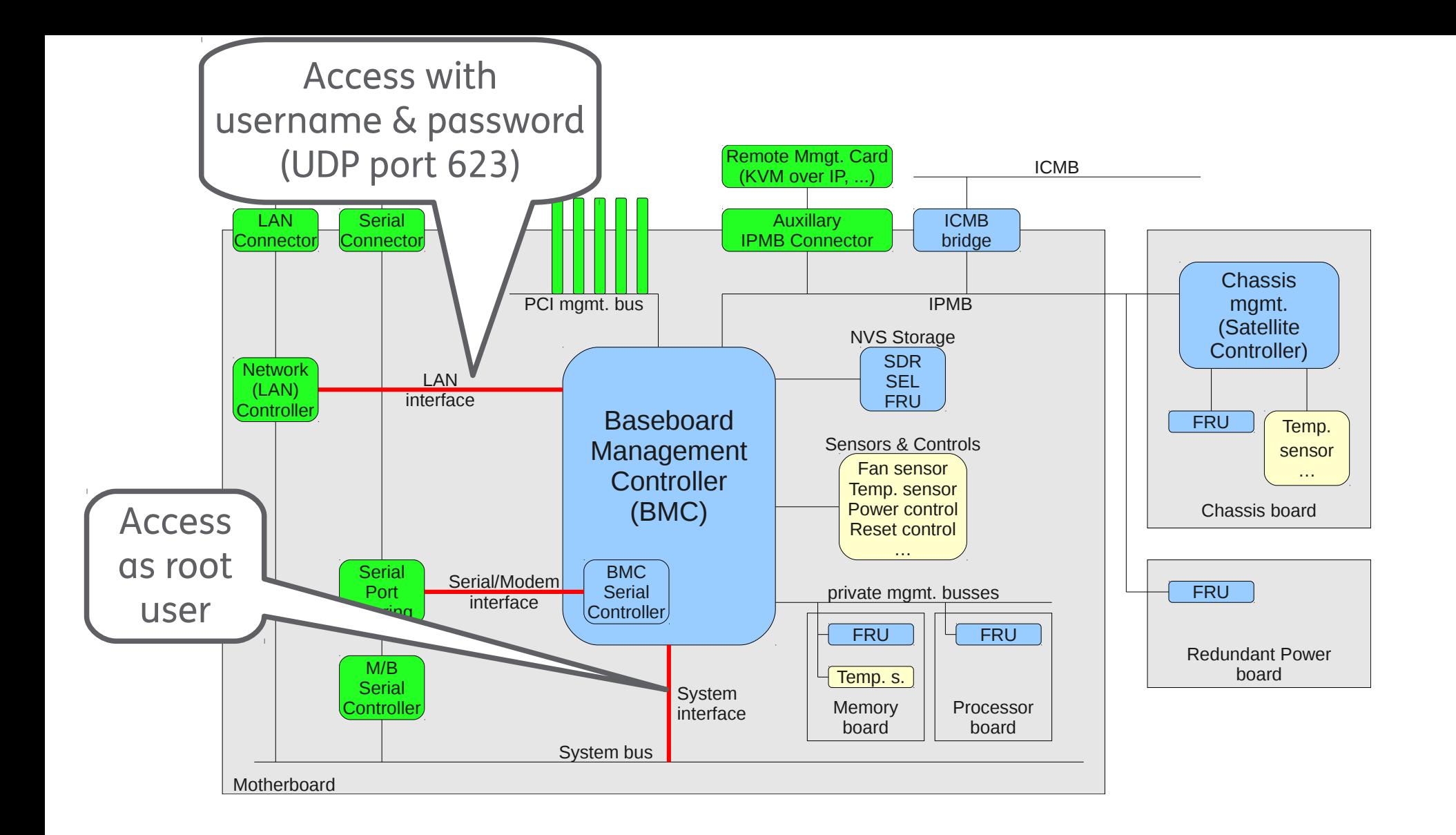

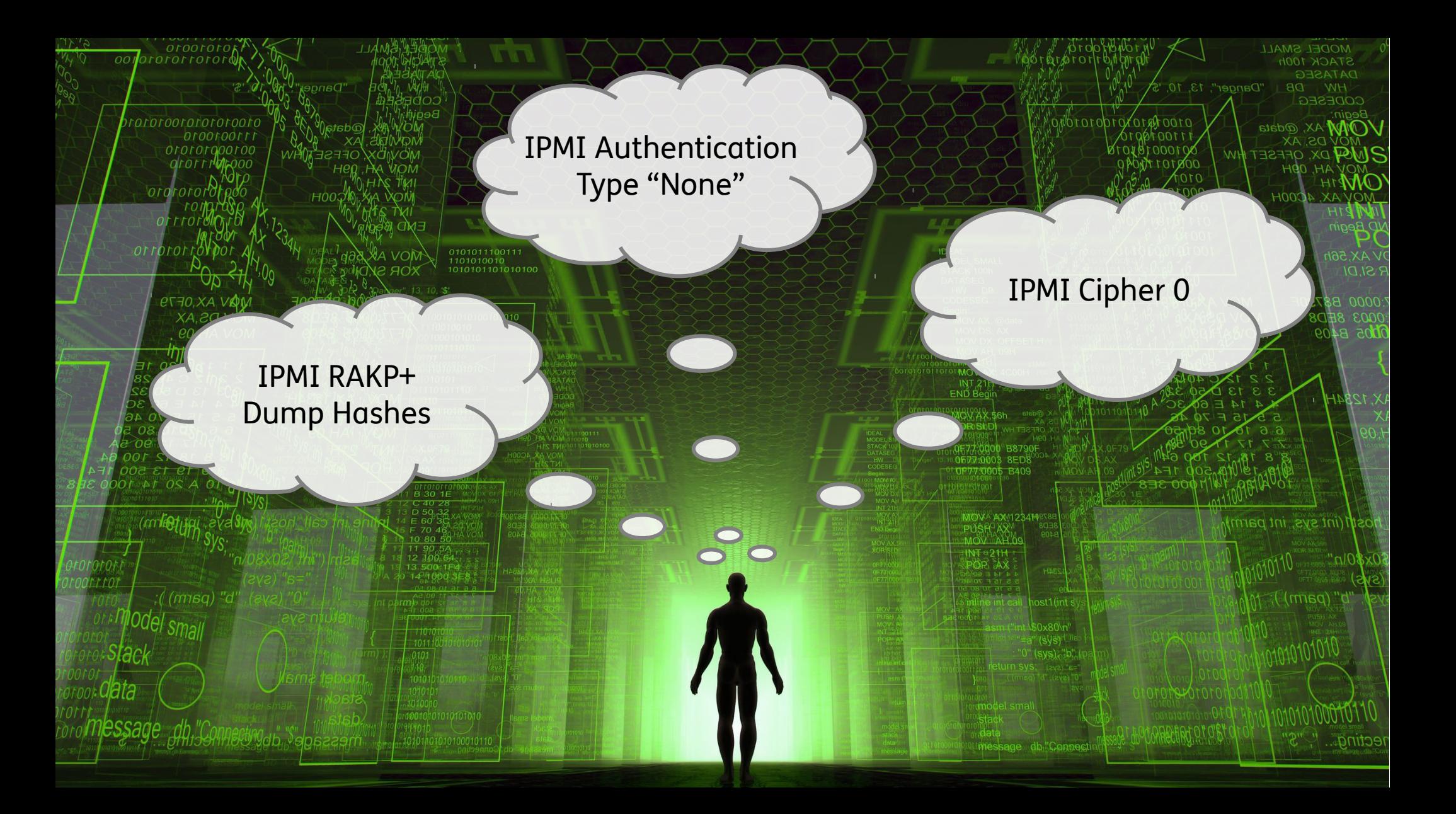

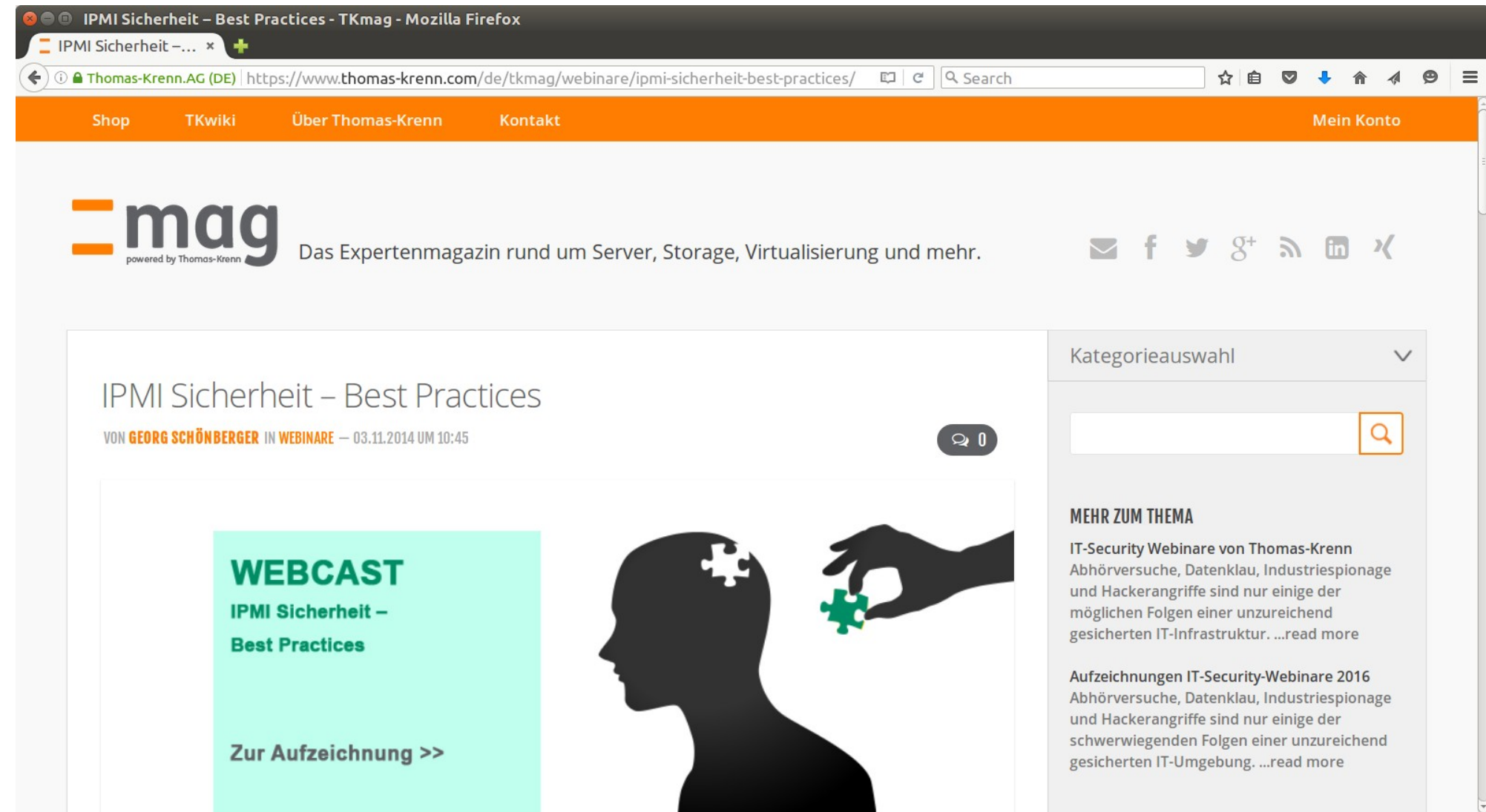

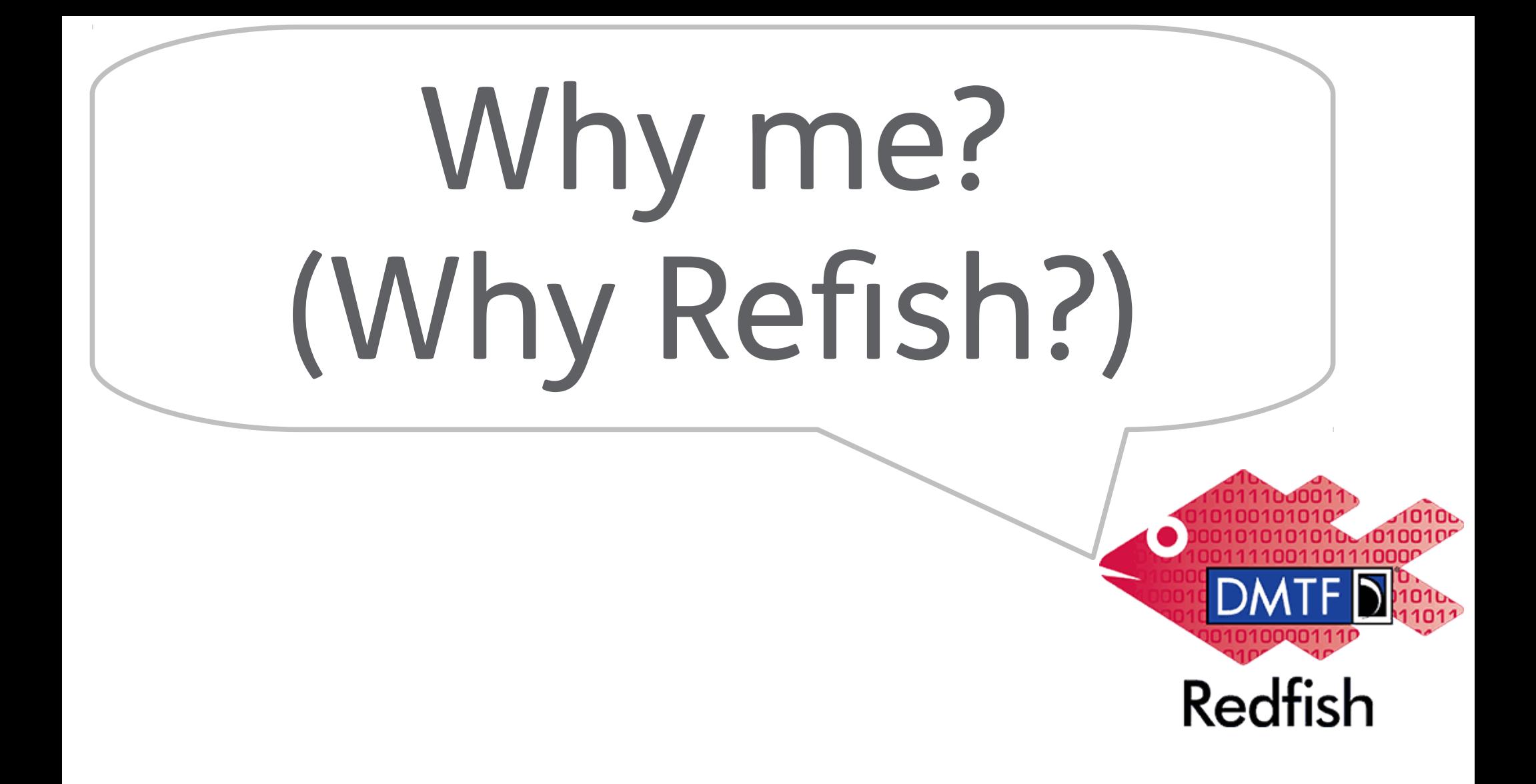

# Redfish Initiative started Sep., 2014

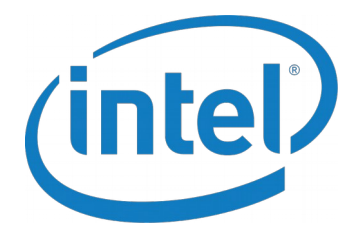

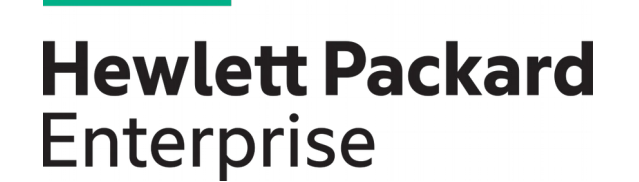

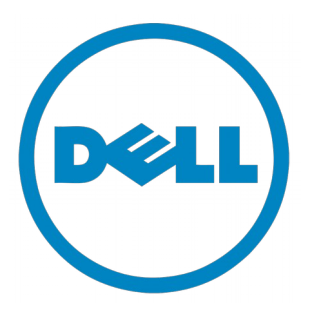

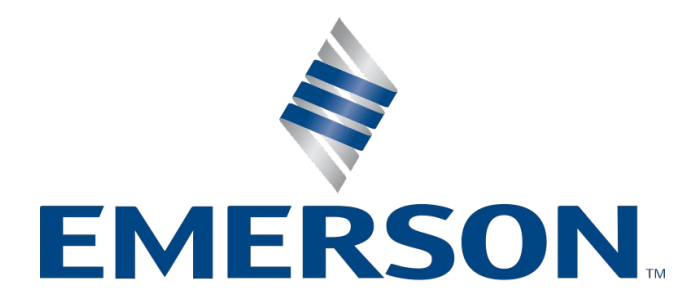

The **scope** of this specification is to define the protocols, data model, and behaviors [...] for an interoperable, cross-vendor, remote and out-of-band capable interface that meets the expectations of Cloud and Web-based IT professionals [...]

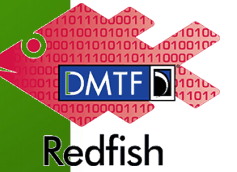

### **Goals:**

- API for System Management
- \_ Usable by both client applications and browser-based GUIs
	- Secure, multi-node capable replacement for IPMI-over-LAN

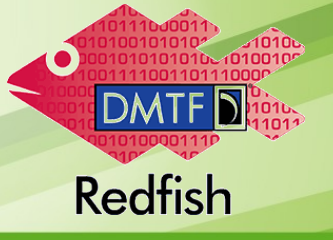

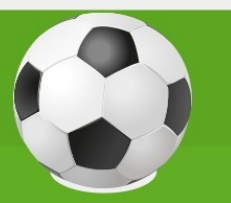

### **Goals (cont.):**

- \_ Schema-backed but human-readable output
- Covers popular use cases
- \_ Intended to meet OCP Open Compute Project Machine Mgmt. requirements

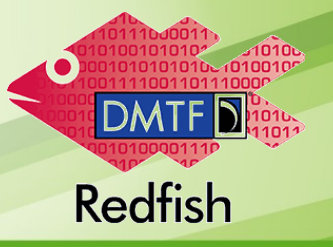

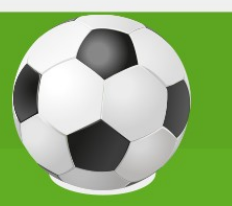

### **Design:**

- TLS-secured HTTP (HTTPS)
- \_ REST
- \_ JSON
- \_ ODATA / schema-backed data model
	- for developers / users should not need it
	- data model separated from the protocol
	- BMC: implementable on existing firmware

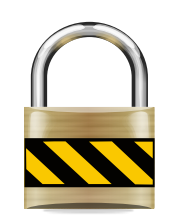

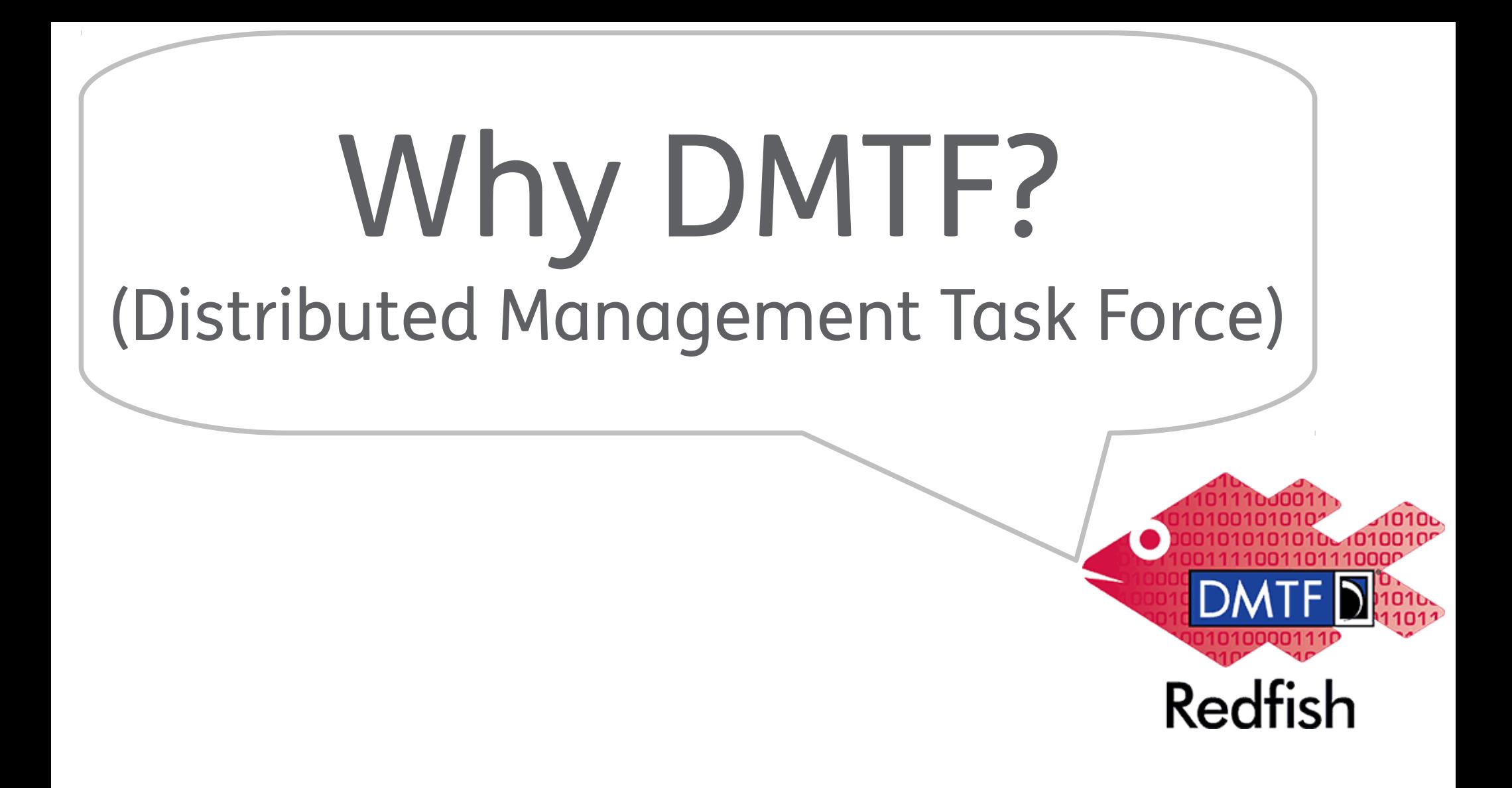

Redfish Initiative → Standard Body: DMTF Scalable Platforms Management Forum (SPMF) Currently 12 Promoting Members, 14 Supporting Members

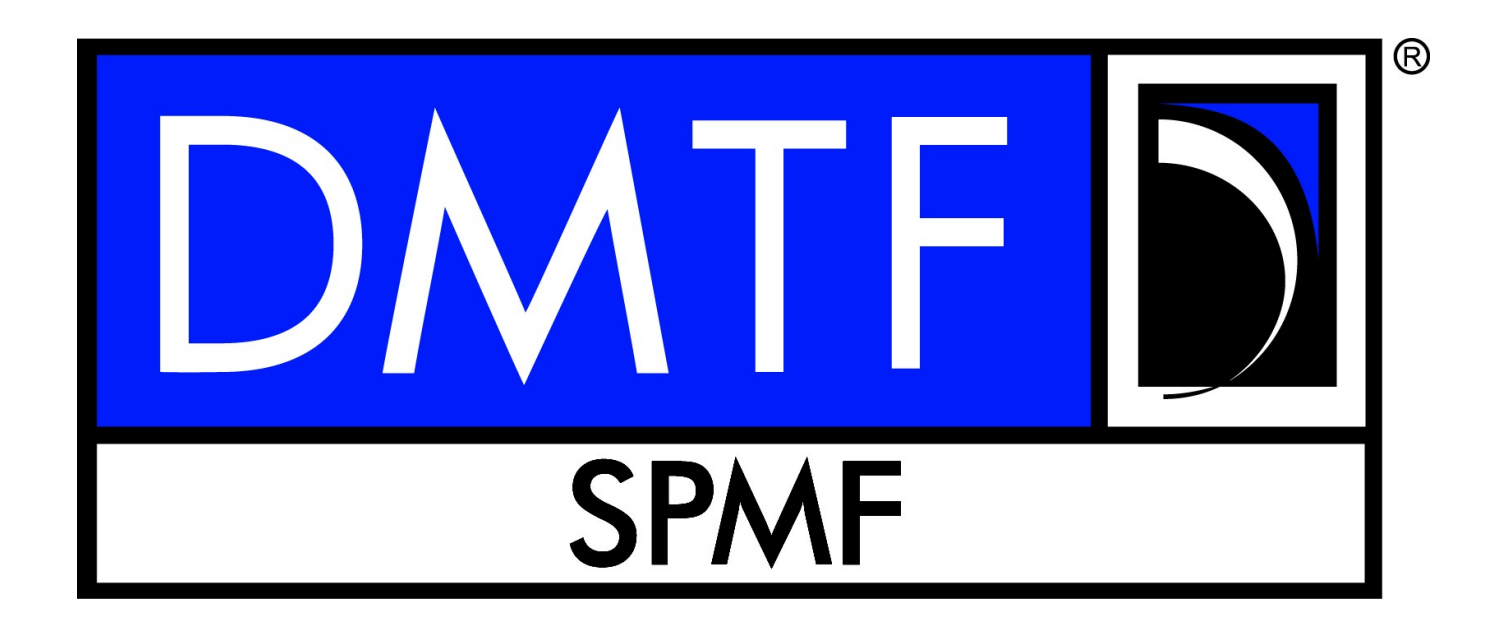

# Other DMTF Standards

Open Virtualization Format (OVF) System Management BIOS (SMBIOS) Common Interface Model (CIM)

# "Openness" - dmtf.org/join/spmf

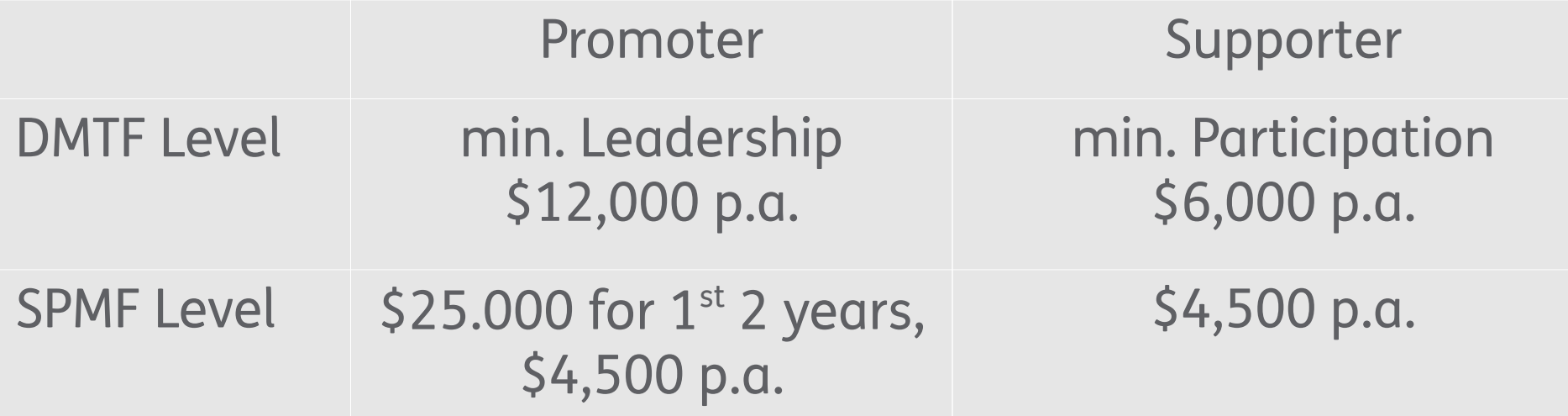

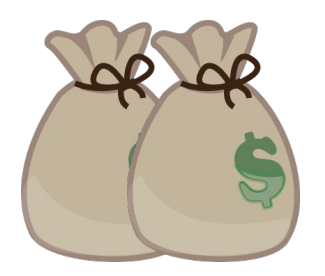

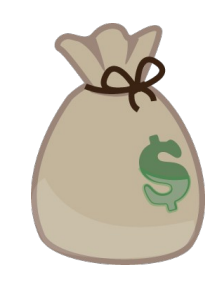

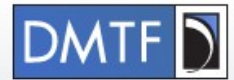

#### DISTRIBUTED MANAGEMENT TASK FORCE, INC.

Members Area **Morkspace** 

> **DMTF中国 DMTF日本**

**About DMTF** 

**Standards & Technology News & Events**  **Learning Center** Conformance Join

Home > Standards & Technology > REDFISH

#### **Redfish API**

Scalability in today's data center is increasingly achieved with horizontal, scale-out solutions, which often include large quantities of simple servers. The usage model of scale-out hardware is drastically different than that of traditional enterprise platforms, and requires a new approach to management.

Designed to meet the expectations of end users for simple, modern and secure management of scalable platform hardware, the DMTF's Redfish is an open industry standard specification and schema that specifies a RESTful interface and utilizes JSON and OData to help customers integrate solutions within their existing tool chains.

Industry feedback has been incorporated into each work-in-progress release and previous versions of the standard have converged into Redfish 1.0.

Click here to read the full Redfish 1.0 release announcement.

#### The DMTF's SPMF is pleased to introduce the Redfish Resource Explorer!

The Redfish Resource Explorer provides interactive mock-ups of Redfish implementations, showing typical  $\alpha$ returned through the API, how that data is organized, and the definition of each property as an easy way to get familiar with the Redfish API. Specific Redfish schema files are also made available for download from the **Redfish Schemas Page** 

#### **REDFISH**

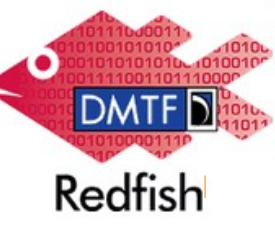

#### **Tutorials and Education**

D2 T1 S6 Managing Servers with Redfish

**Redfish Modeling Guidelines** 

Webinar: Redfish Overview

Webinar: Redfish Data Model Deep Dive

Preser **Acults TOVERVIEW** 

#### **DMTF Feedback Policy**

The DMTF welcomes feedback on our standards, but requires that individuals submitting comments first agree to our DMTF Feedback Policy.

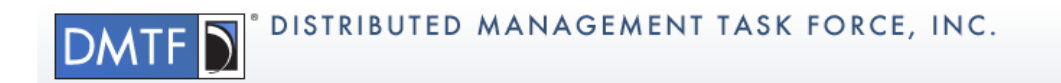

**R** Workspace **R** Members Area

> **DMTF日本 DMTF中国**

**About DMTF Standards & Technology** News & Events | Learning Center Conformance Join

Home > Standards & Technology > Technology Submission and Feedback Portal

#### **Technology Submission and Feedback Portal**

Thank you in advance for your willingness to report an issue or bug in a DMTF specification!

Most issues and bug reports will raise no intellectual property issues at all, but since some may, we need to be sure that our specifications are in compliance with our Patent Policy. Accordingly, we ask that you agree to certain terms that the original submitters of the specification also agreed to.

#### **DMTF CR Tool**

In order to facilitate the continued development of the DMTF CIM Schema by our Alliance Partners, the Schema Subcommittee has made the CR tool available for download. The tool will be updated with the latest version of the CIM Schema upon release. Please be sure to use the latest version of the tool when generating CRs against the CIM Schema

#### **Intellectual Property Rights Agreement**

By clicking "Accept" below, you agree that you have read and will abide by the following:

An individual contributor ("Contributor" or "You") submitting a new technical submittal ("Contribution") to the DMTF for consideration to become part of a technical standard must agree to the DMTF Member Policies set forth at www.dmtf.org/about/policies including specifically the Member Rules of Conduct as revised effective May 01, 2009, with its provisions for DMTF ownership of all contributed IP.

#### You must disclose to the DMTF Technical Committee your personal knowledge or awareness of any patent which could be infringed by an implementation of your Contribution.

Neither you as the individual Contributor nor your company or organization shall be required to conduct a patent search with respect to the Contribution. If you do not have first hand knowledge of any patent which would be infringed upon by an implementation of your contribution, you are encouraged but not required to include a .<br>Carakteristika eta estatubatua eta biztanleria eta estatubatua eta itzultzen eta eta eta eta errefundua eta e

#### **DMTF Feedback Policy**

The DMTF welcomes feedback on our standards, but requires that individuals submitting comments first agree to our DMTF Feedback Policy.

but at least you can download the standard, mockup, schemas, free of charge and build OSS on it ;-)

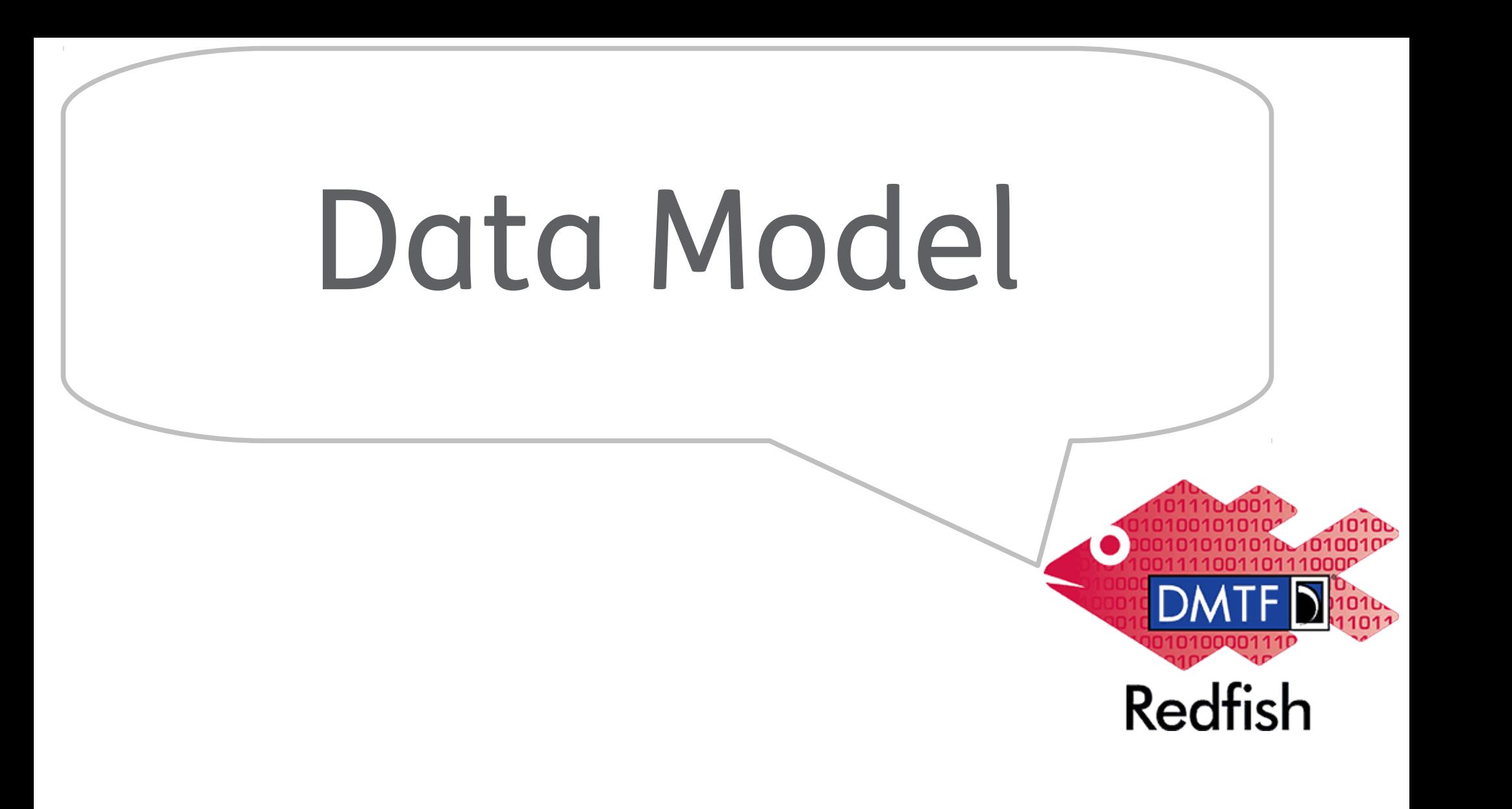

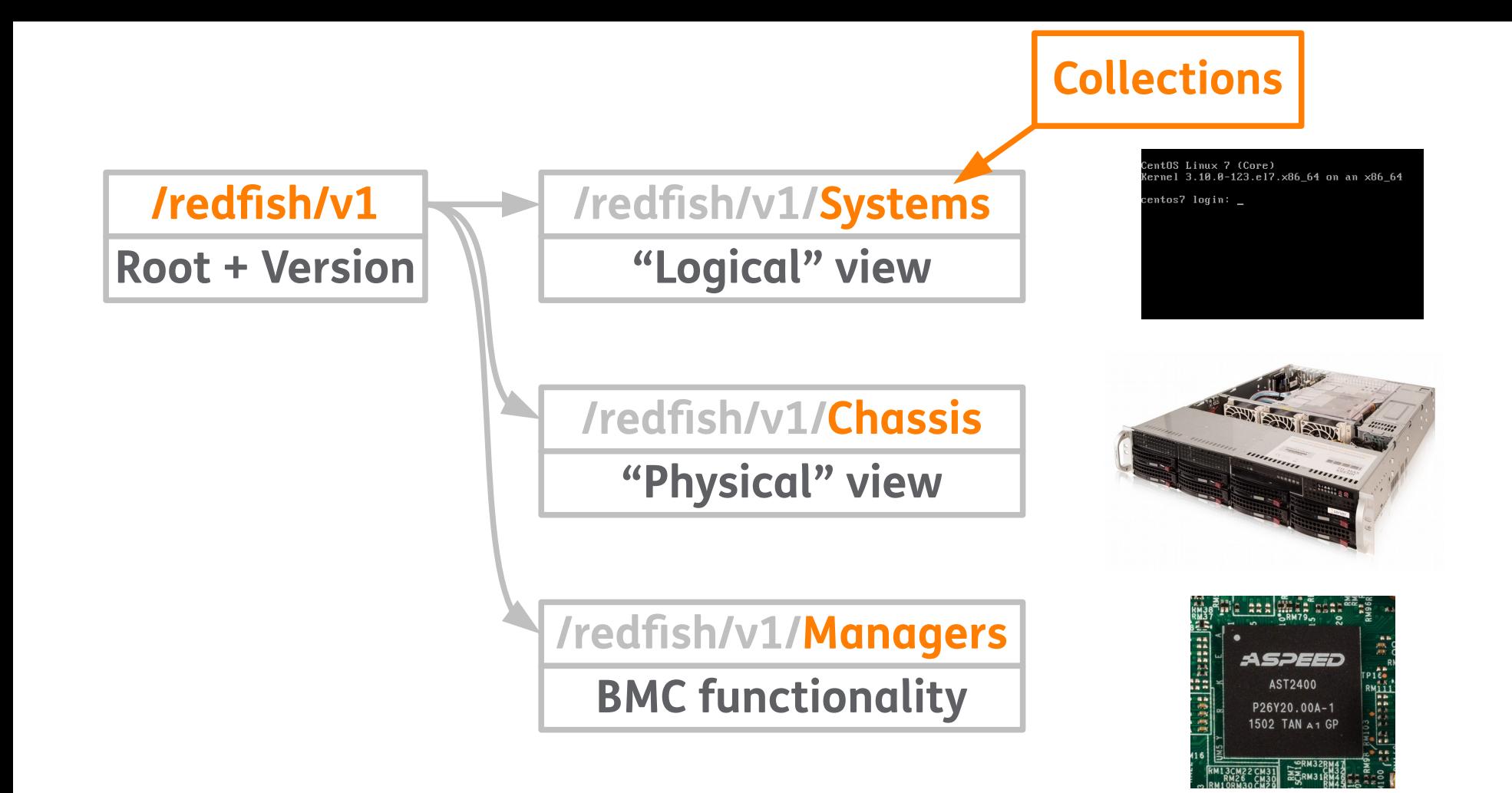

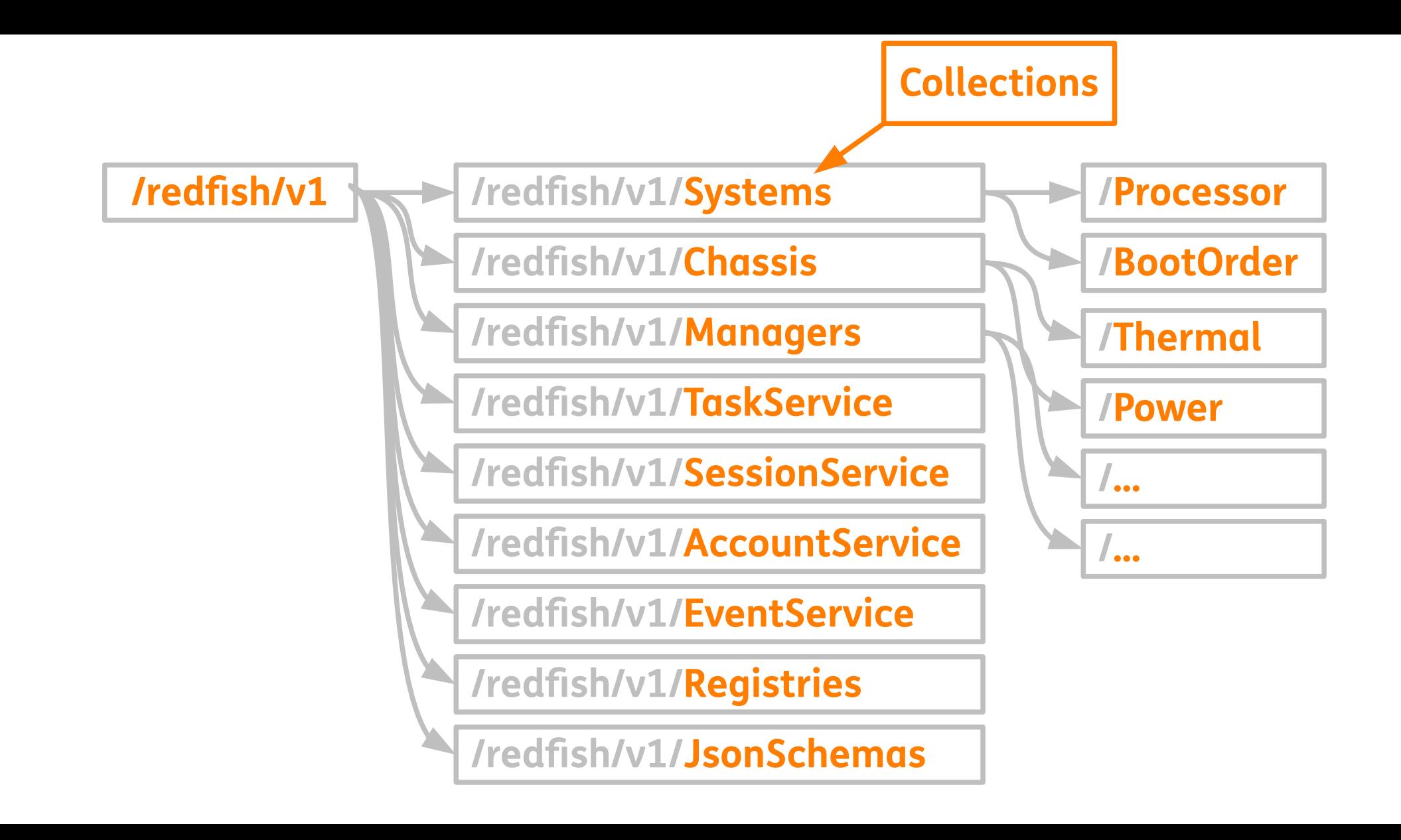

### **https://<BMC-IP>/redfish/v1/Systems/1/Processors/1**

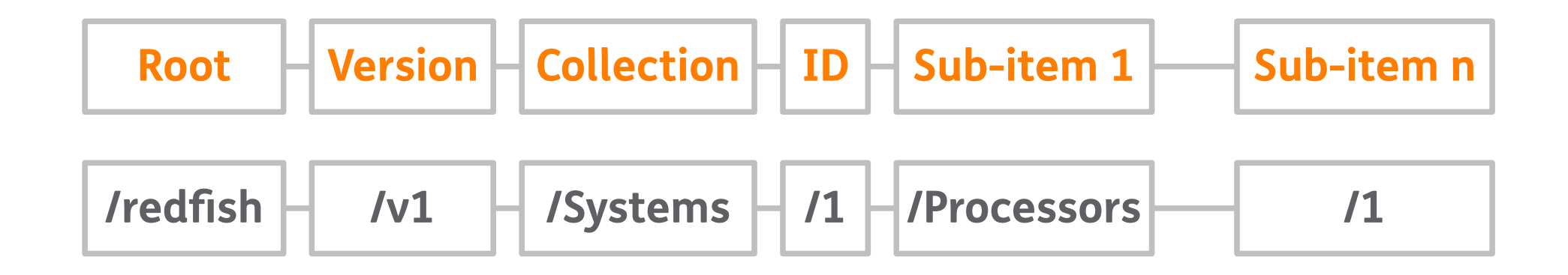

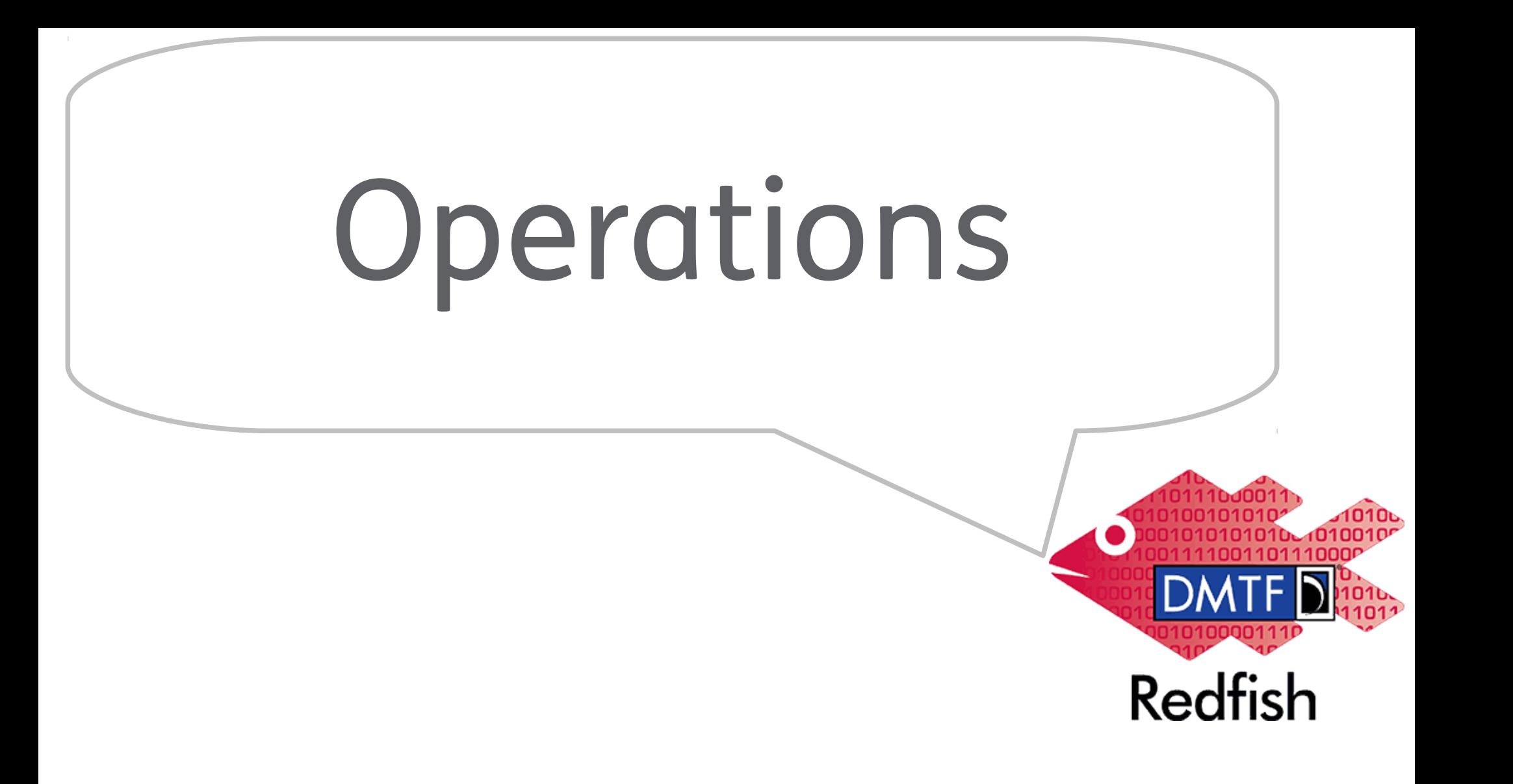

 $\Box$ 

## **Redfish Client Managed Servers**

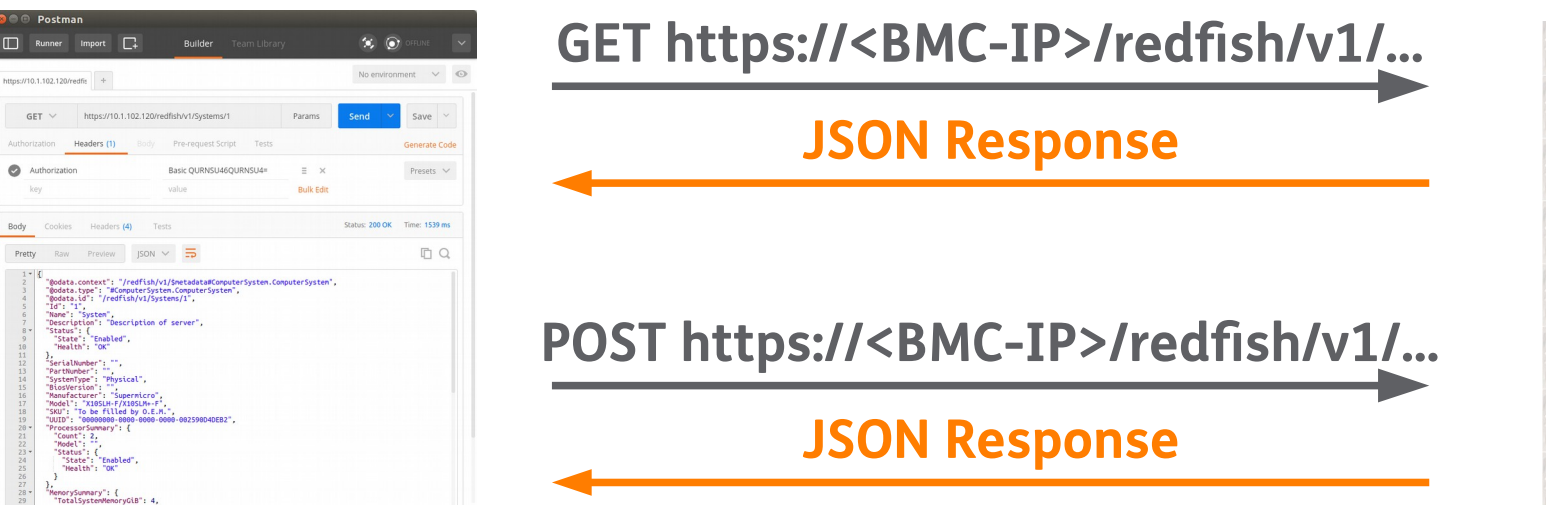

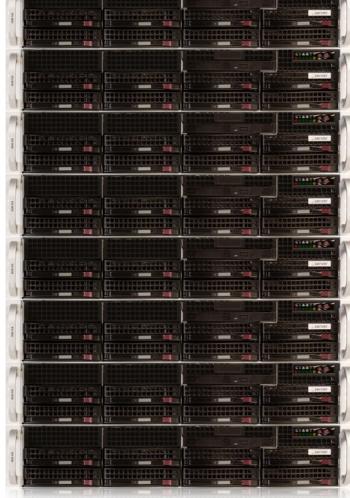

# Redfish Operations - CRUD

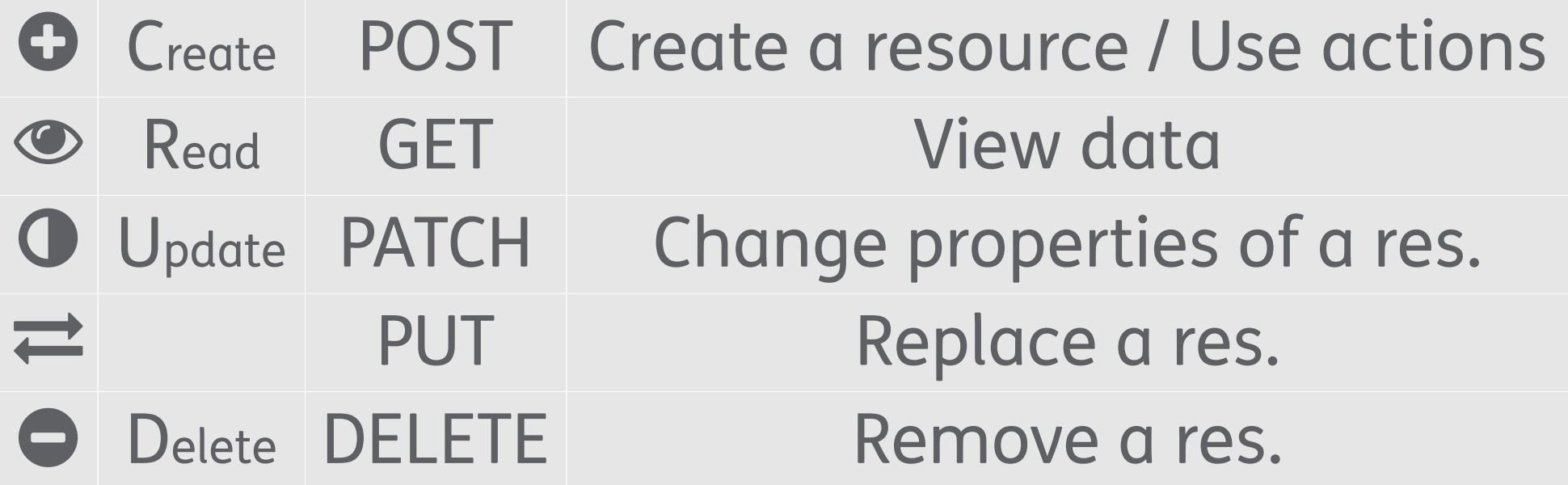

### **GET https://<BMC-IP>/redfish/v1**

**{**

**}**

```
  "@odata.context": "/redfish/v1/$metadata#ServiceRoot.ServiceRoot",
  "@odata.type": "#ServiceRoot.ServiceRoot",
  "@odata.id": "/redfish/v1",
  "Id": "RootService",
  "Name": "Root Service",
  "RedfishVersion": "1.0.1",
  "UUID": "00000000000000000000002590D4DD70",
  "Systems":        {  "@odata.id": "/redfish/v1/Systems"  },
  "Chassis":        {  "@odata.id": "/redfish/v1/Chassis"  },
  "Managers":       {  "@odata.id": "/redfish/v1/Managers"  },
  "SessionService": {  "@odata.id": "/redfish/v1/SessionService"  },
  "AccountService": {  "@odata.id": "/redfish/v1/AccountService"  },
  "EventService":   {  "@odata.id": "/redfish/v1/EventService"  },
  "Registries":     {  "@odata.id": "/redfish/v1/Registries"  },
  "JsonSchemas":    {  "@odata.id": "/redfish/v1/JsonSchemas"  },
  "Links":          {  "Sessions": {"@odata.id": "/redfish/v1/SessionService/Sessions"}},
  "Oem":            {}
```
### **GET https://<BMC-IP>/redfish/v1/systems/1**

**{**

```
  "@odata.context": "/redfish/v1/$metadata#ComputerSystem.ComputerSystem",
    "@odata.type": "#ComputerSystem.ComputerSystem",
    "@odata.id": "/redfish/v1/Systems/1",
    "Id": "1",
    "Name": "System",
    "Description": "Description of server",
   "Status": {
        "State": "Enabled",
        "Health": "OK"
   },
    "SerialNumber": "2590D4DEB2",
   "PartNumber": "",
   "SystemType": "Physical",
   "BiosVersion": "3.0",
   "Manufacturer": "Supermicro",
 "Model": "X10SLH-F/X10SLM+-F",
[...]
```
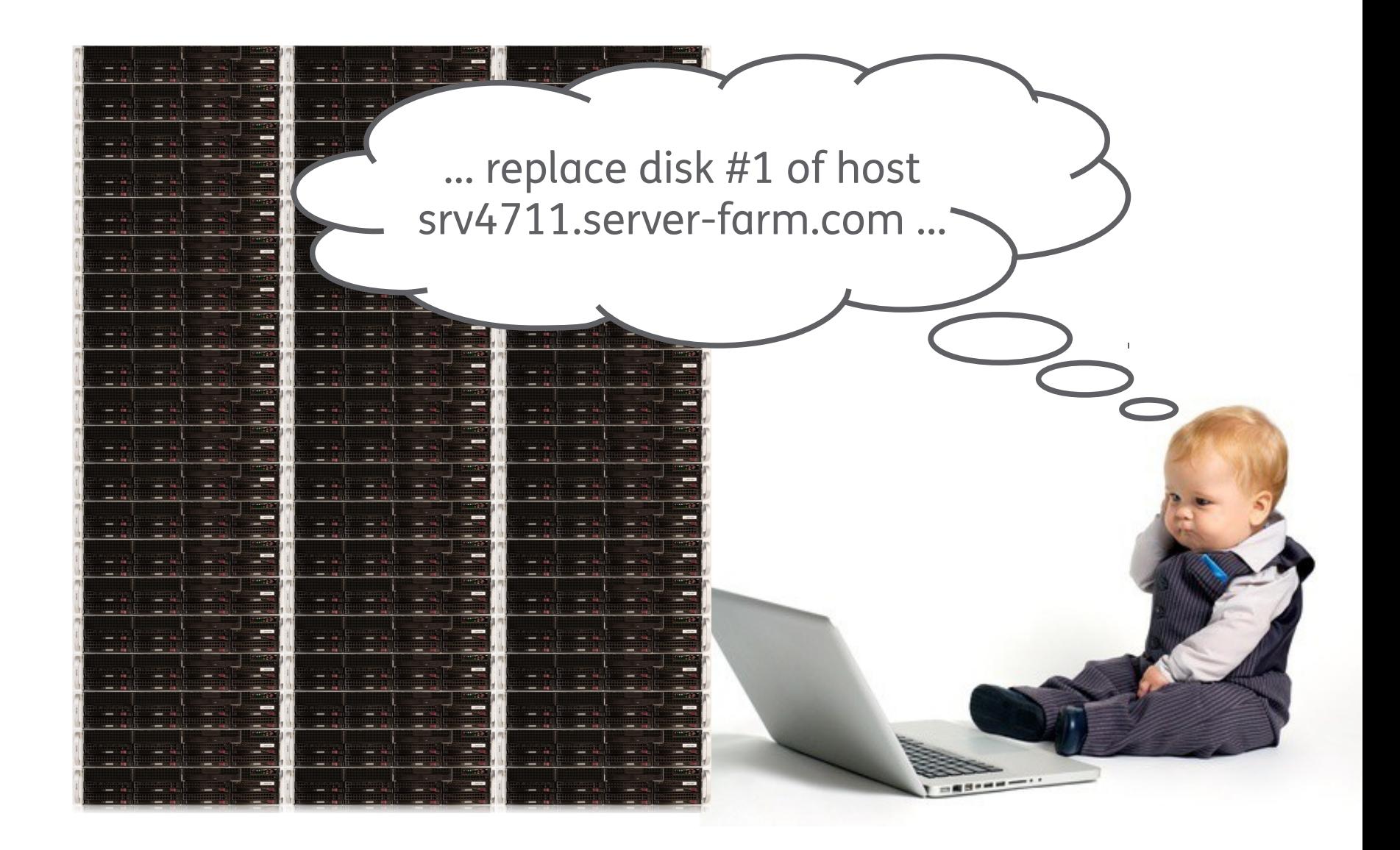

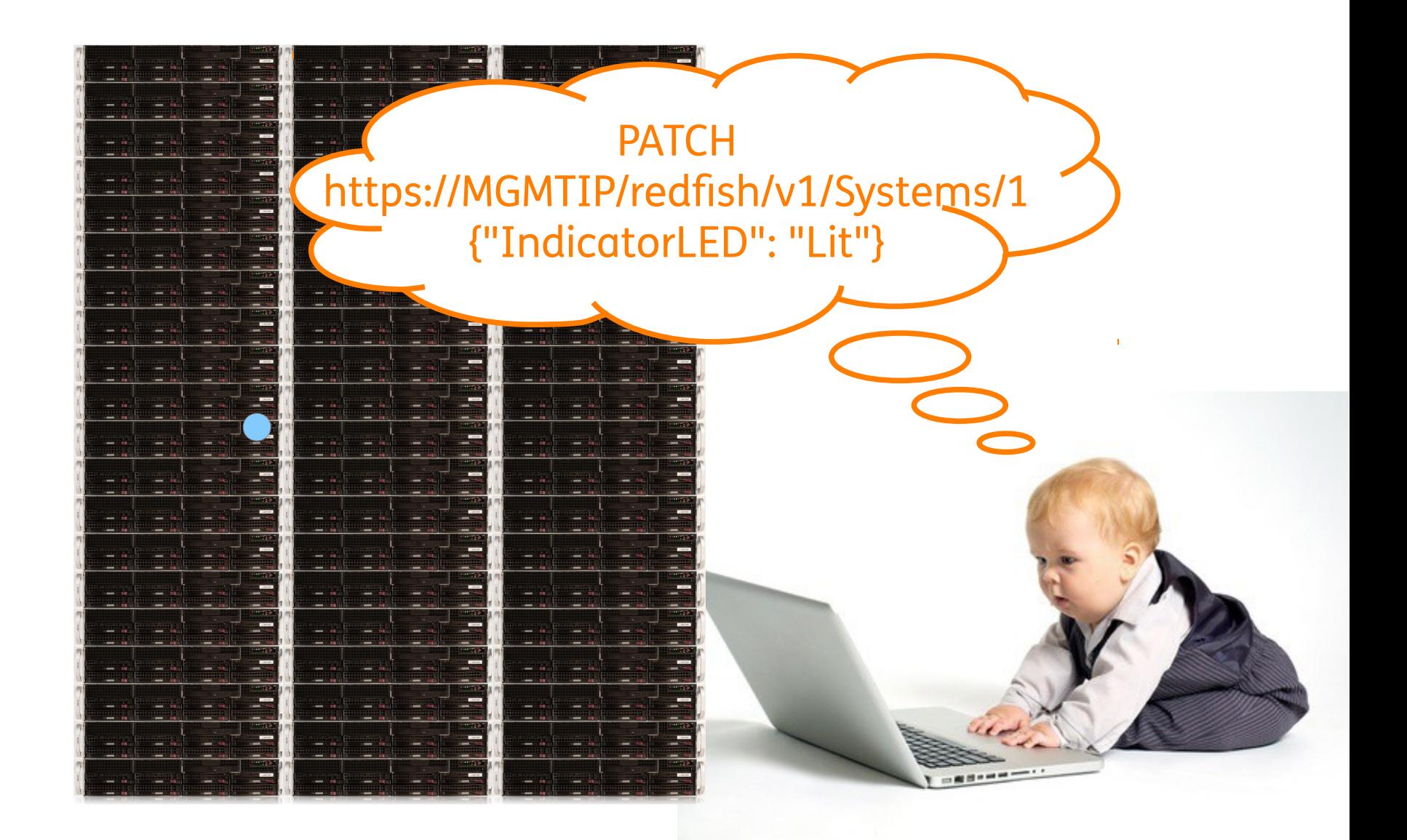

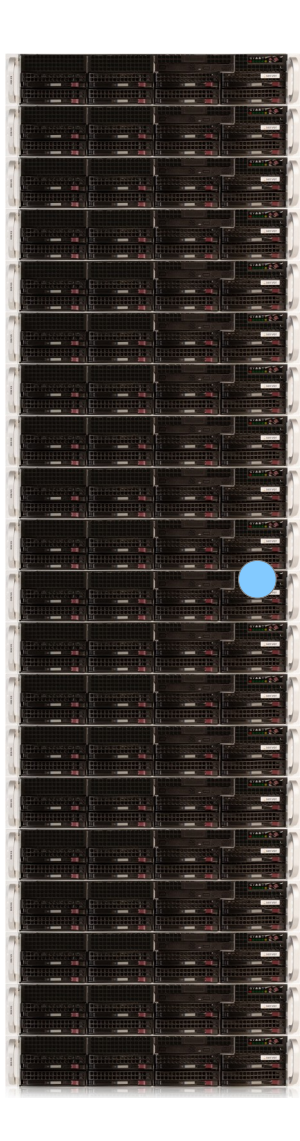

Main

437XR1 Chassis

Manage

Event S

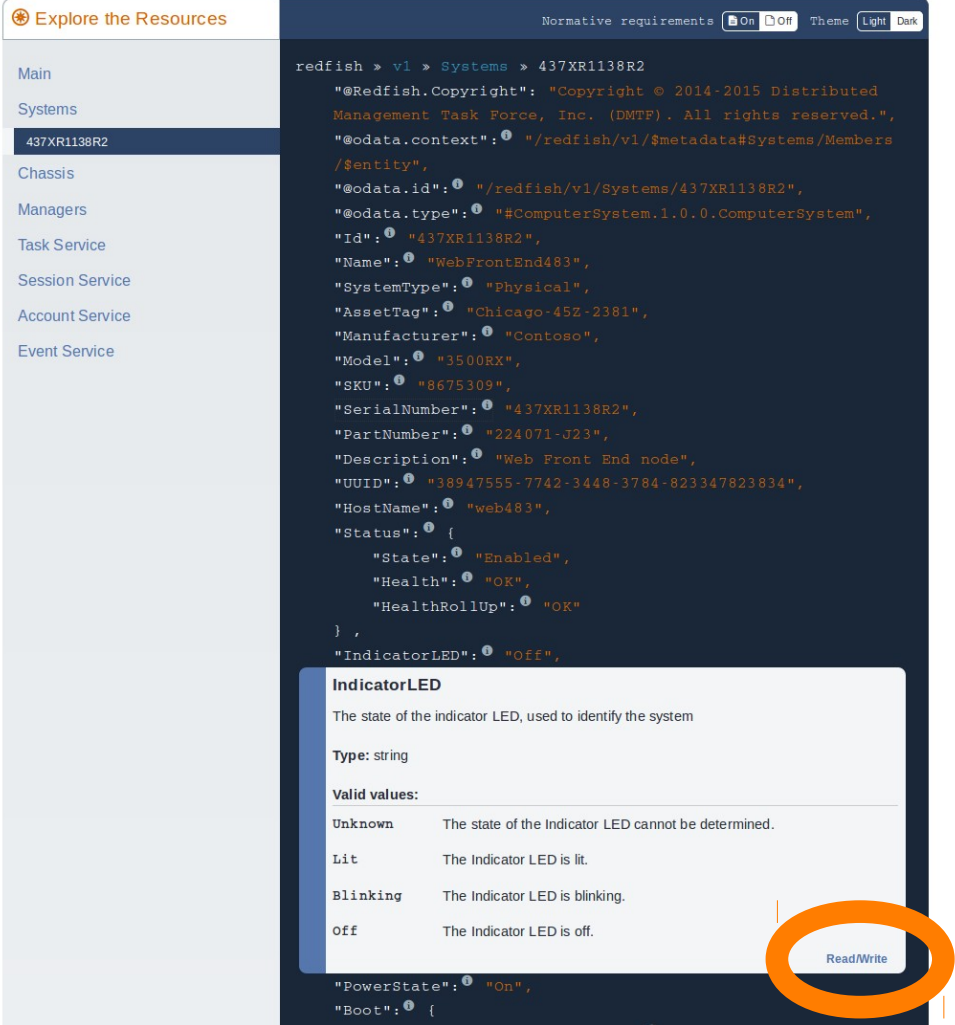

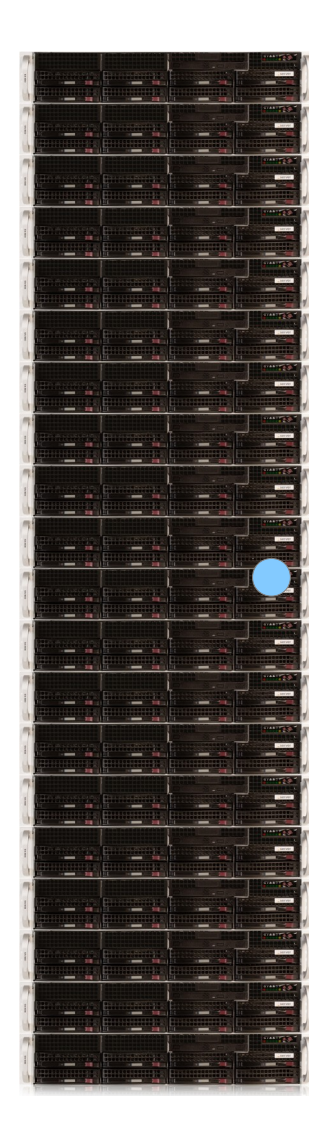

 $\Box$ 

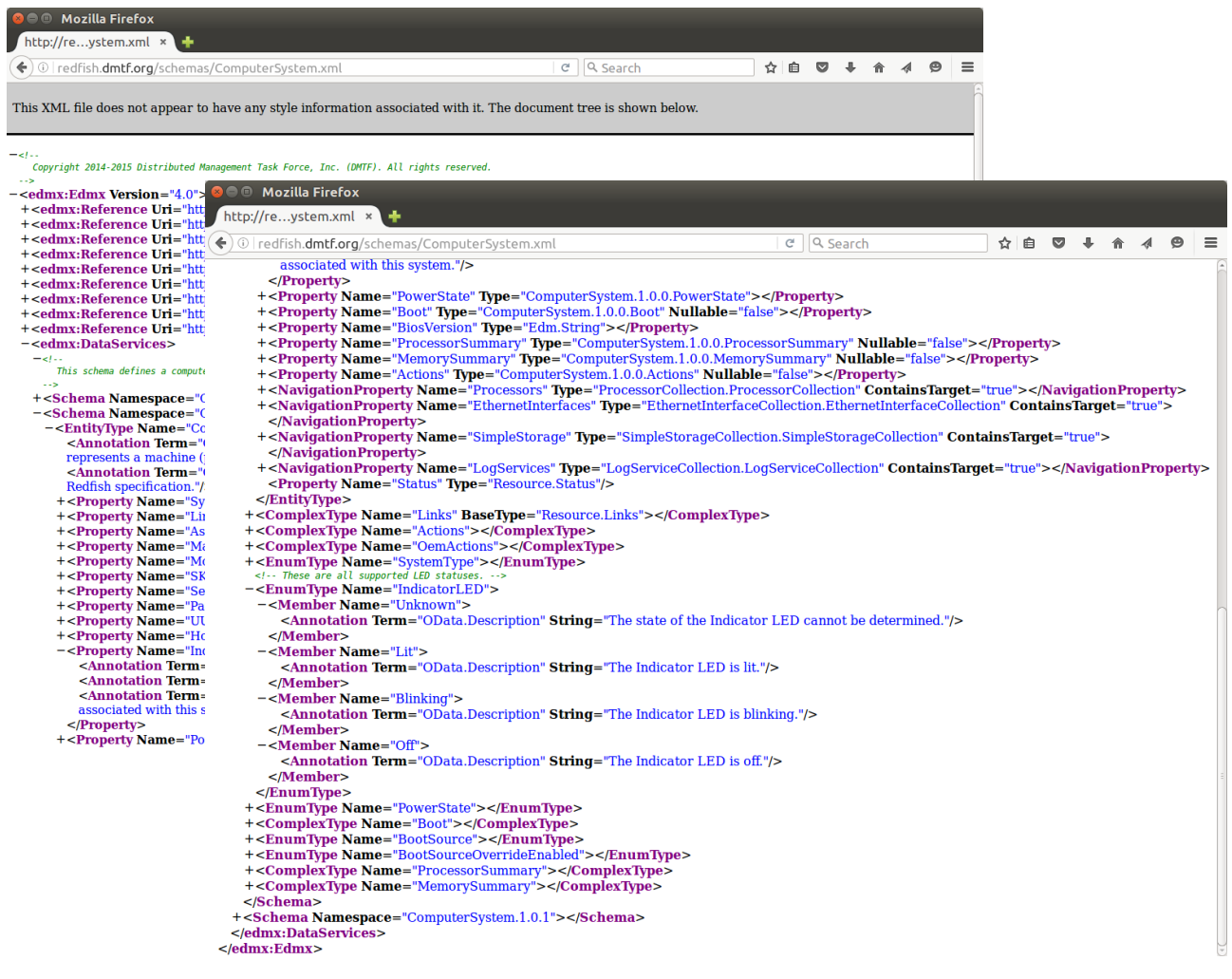

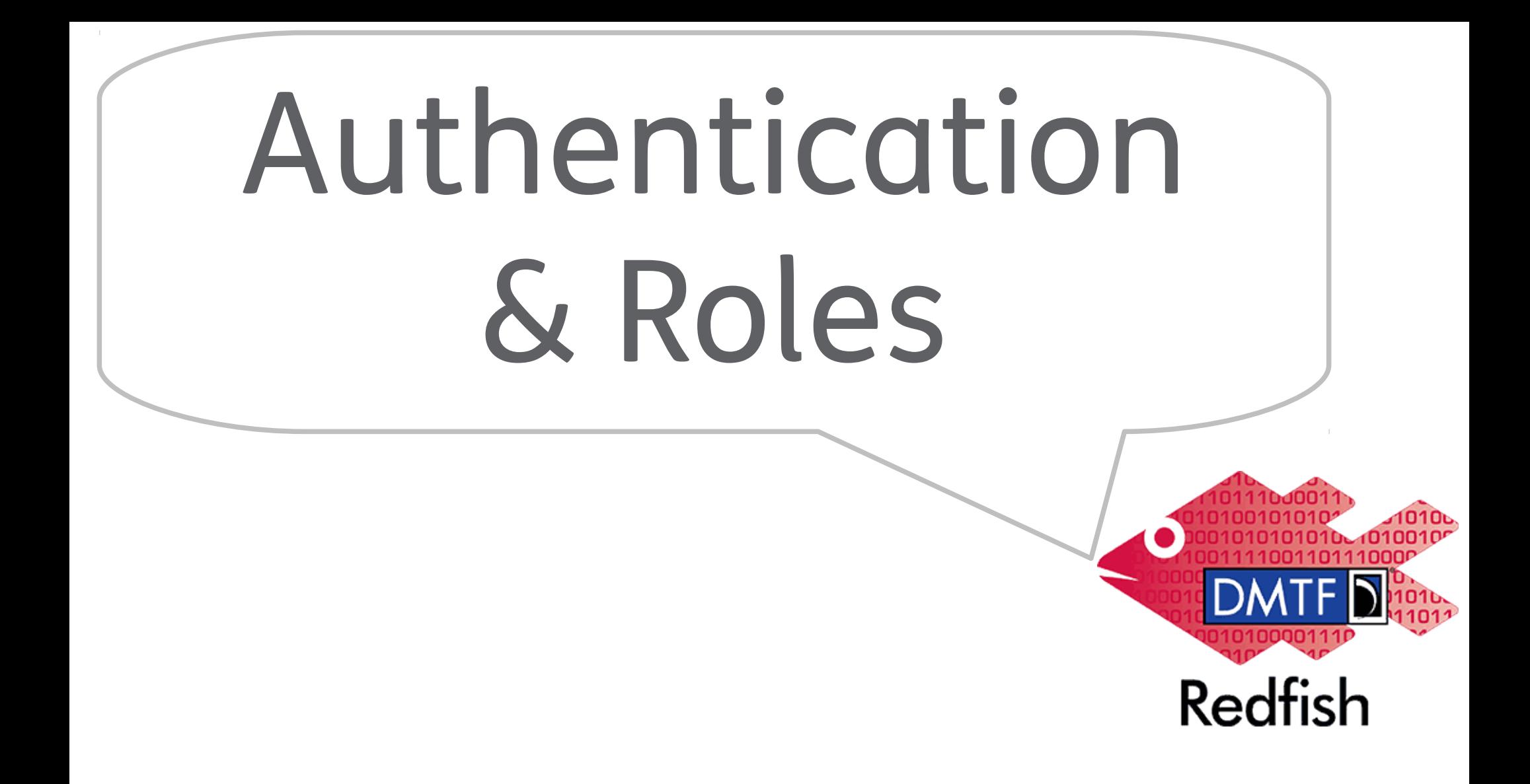

# Redfish Authentication

### \_ HTTP Basic Auth

- \_ RFC2617
- username & password sent with each request
- **Session Based Authentication** 
	- Session login is initiated by accessing the Create session URI
	- Sesponse includes an "X-Auth-Token" header with a session token
	- Session logout is done by issuing a DELETE of the Session resource

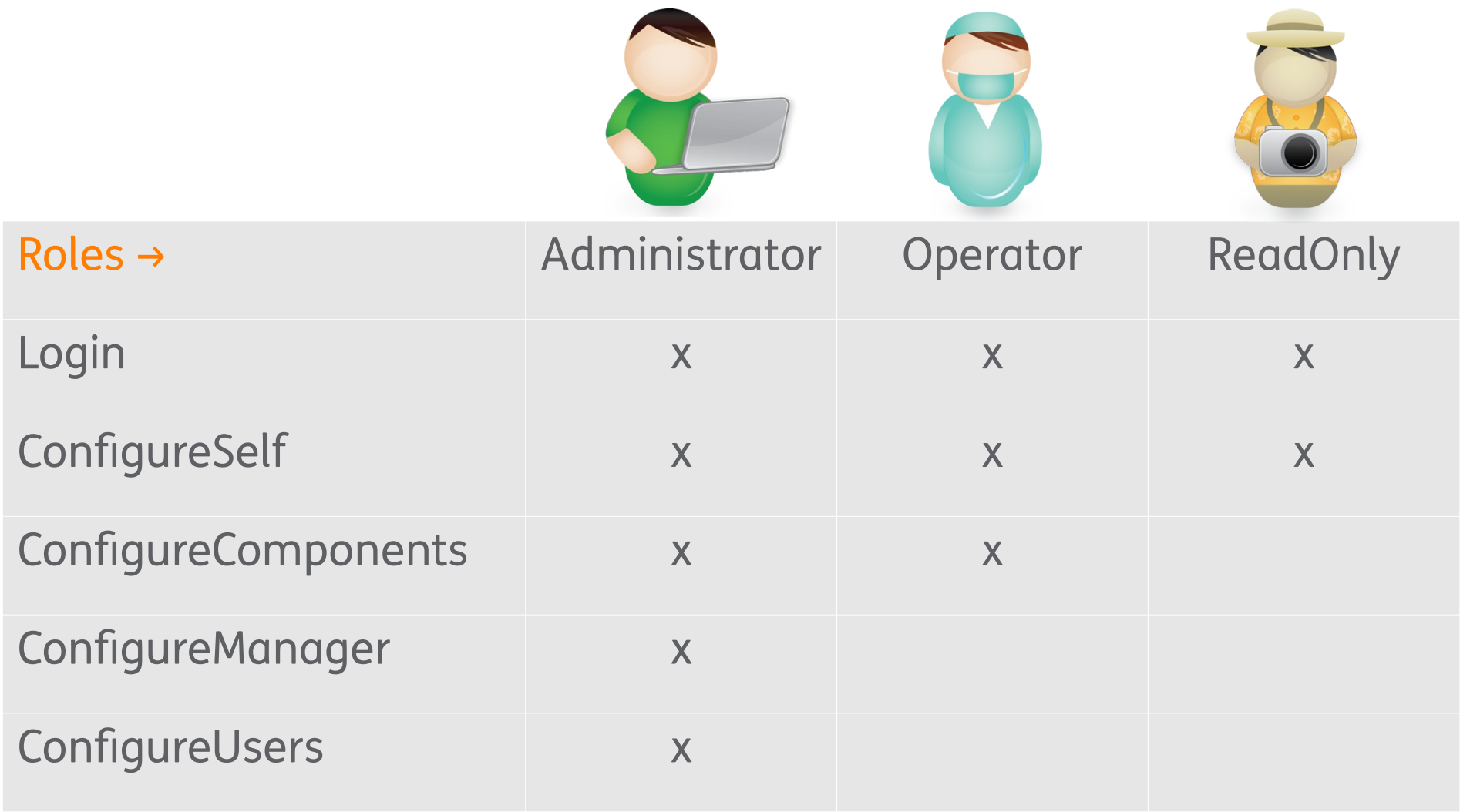

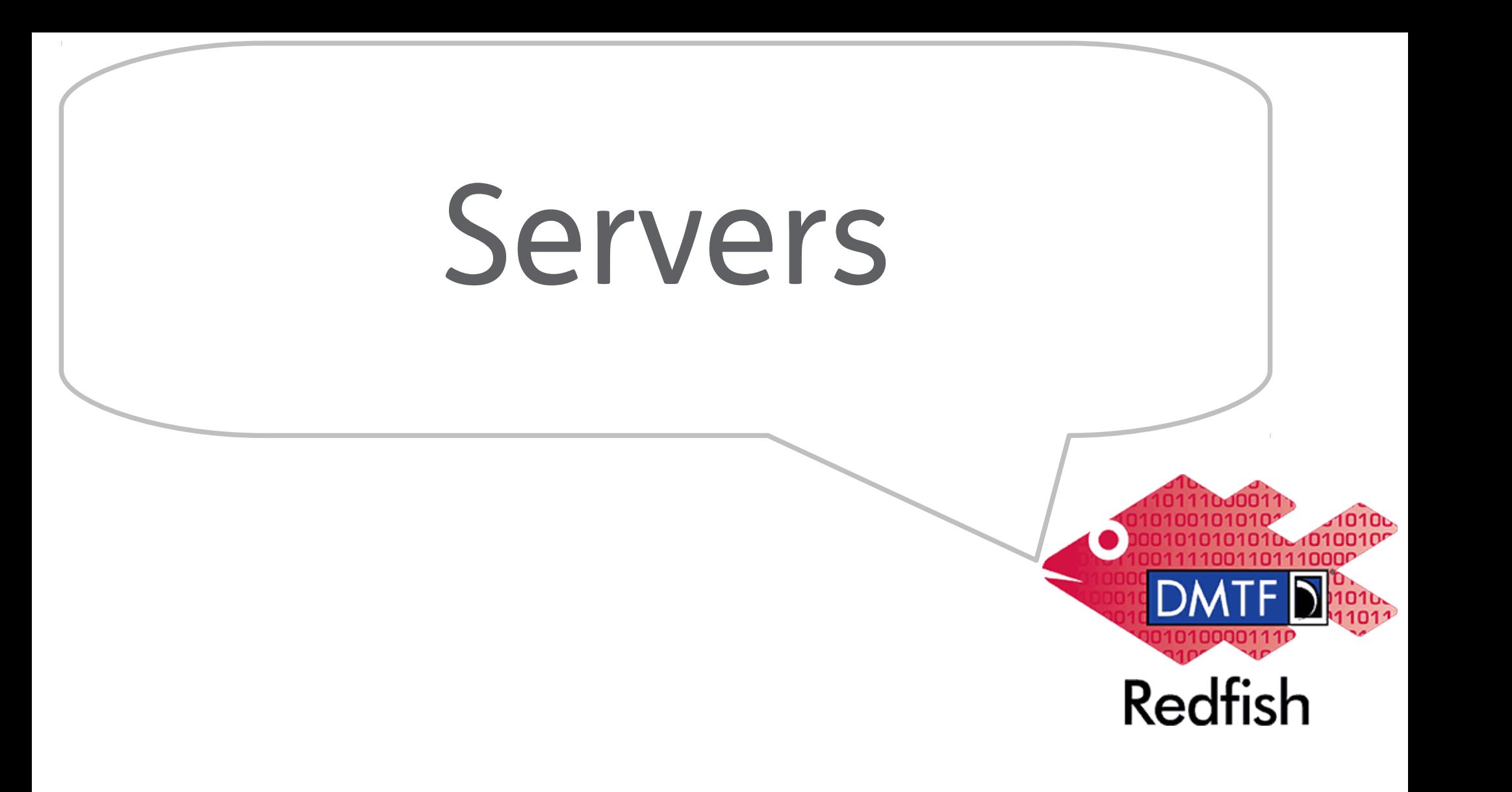

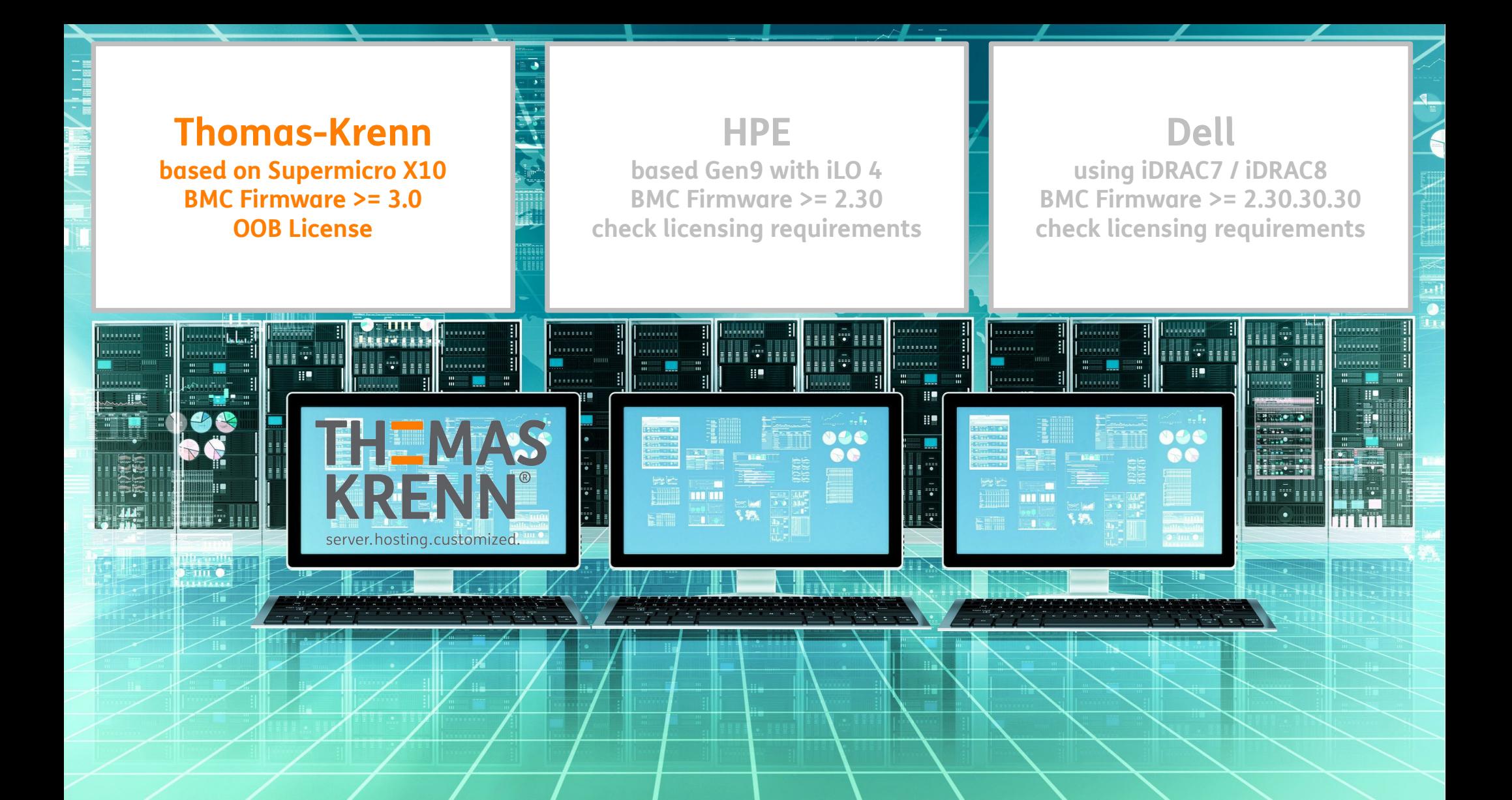

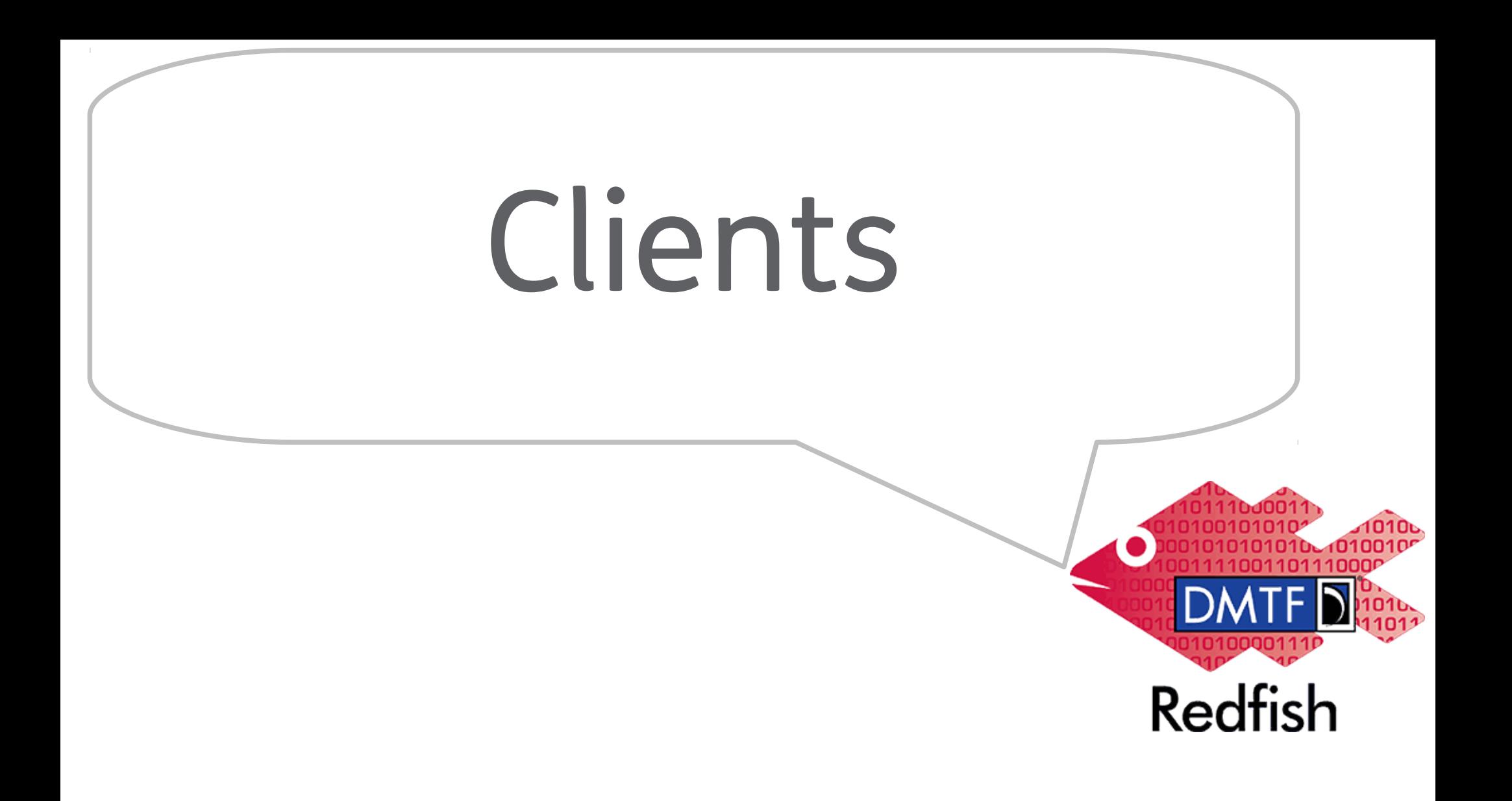

# Redfish Clients

### \_ Chrome:

- \_ Postman
- Advanced REST Client
- **Firefox** 
	- **RESTClient**
	- REST Easy

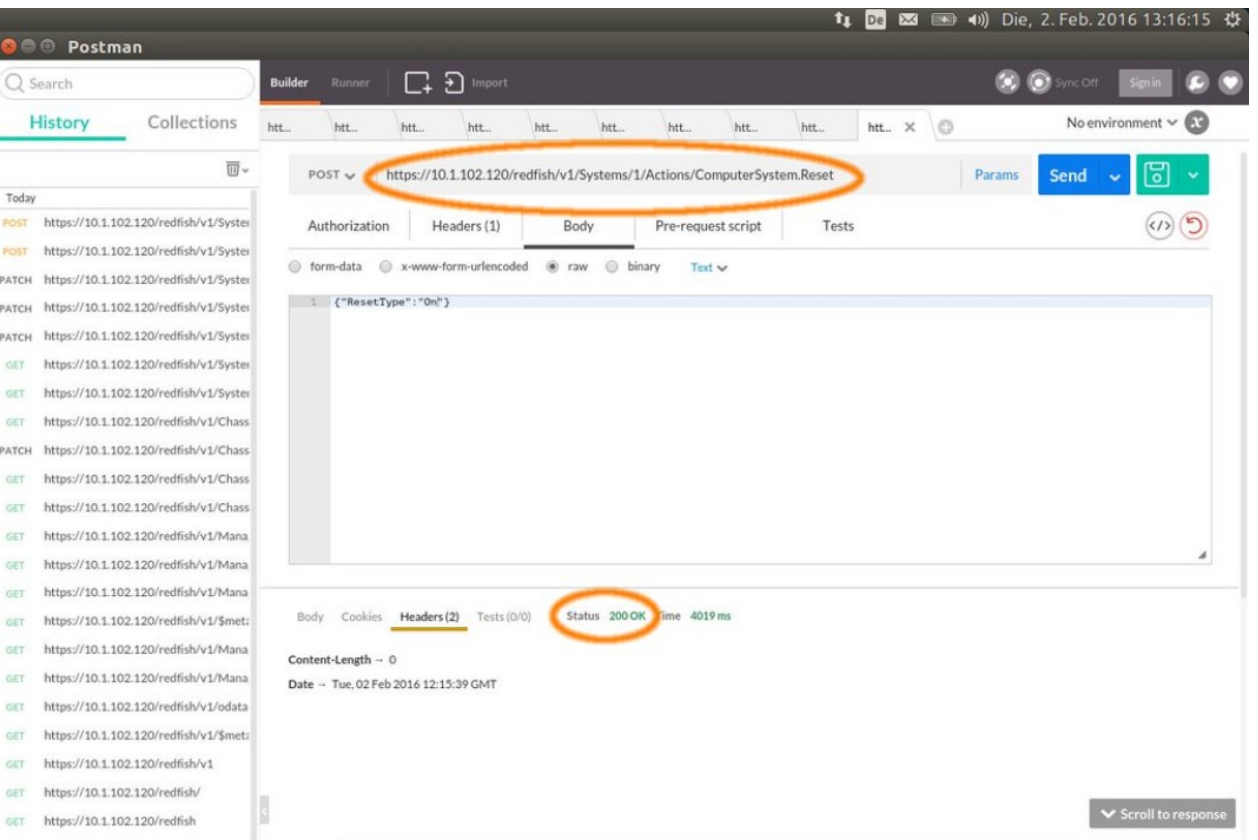

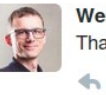

Werner Fischer @wefinet · Feb 2

That's one small step for man... and my first server power-on via #Redfish using @Supermicro\_SW Redfish firmware :-)

 $\mathcal{A}$ 

17 3  $\bullet$  2  $0.0.0$ 

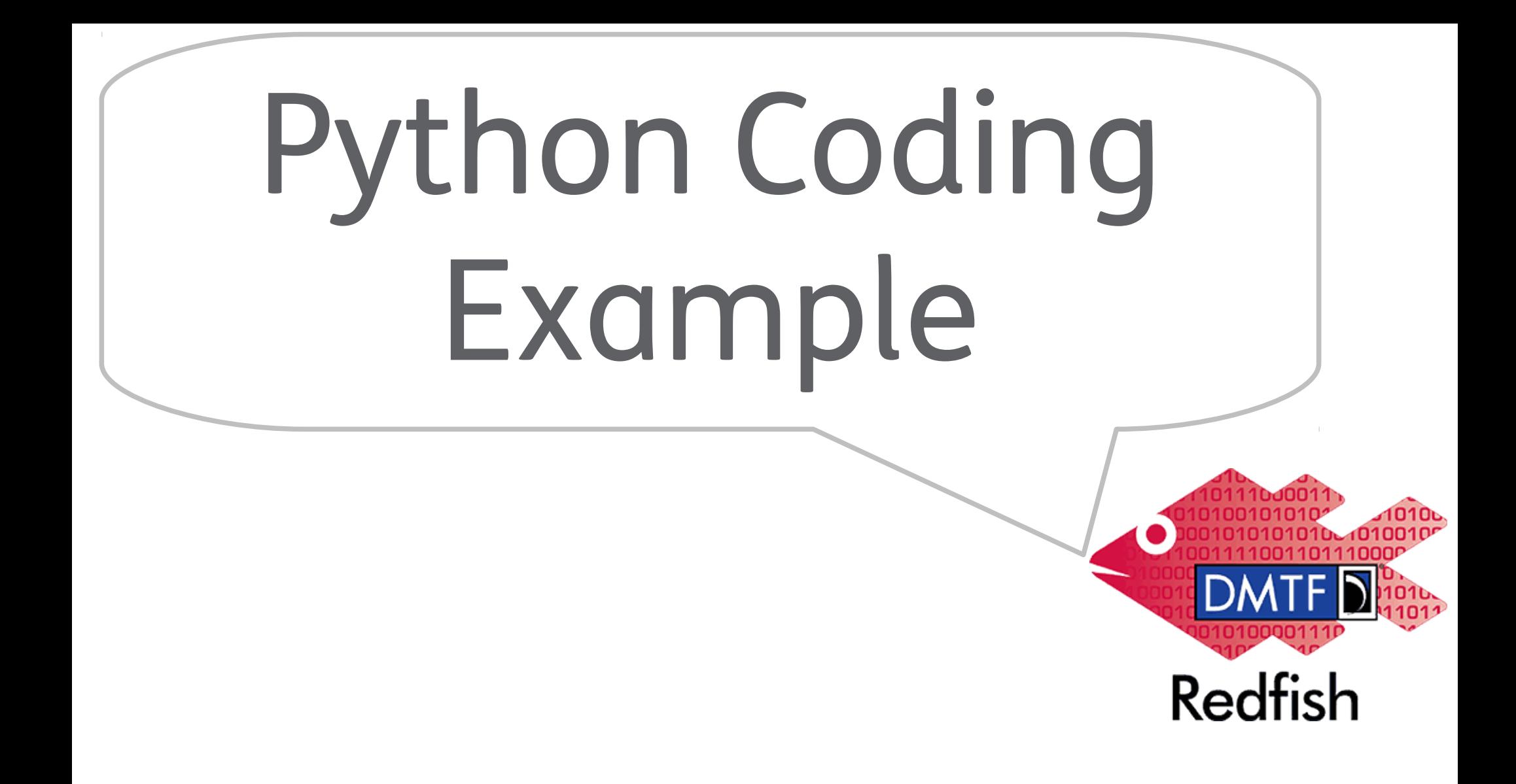

# redfish-example.py Source

```
import json, requests
url='https://10.1.102.120/redfish/v1/Systems/1'
userid='redfishuser'
password='Lc9AcnLcQq2'
r = requests.get(url, auth=(userid, password), verify=False)
jsonData = r.json()
print "Manufacturer:", (jsonData['Manufacturer'])
print "Model:", (jsonData['Model'])
print "PowerState:", (jsonData['PowerState'])
print "BiosVersion:", (jsonData['BiosVersion'])
print "Description:", (jsonData['Description'])
```
# redfish-example.py executed

#### \$ python redfish-example.py

**Manufacturer: Supermicro** Model: X10SLH-F/X10SLM+-F **PowerState: On BiosVersion: 3.0 Description: Description of server**

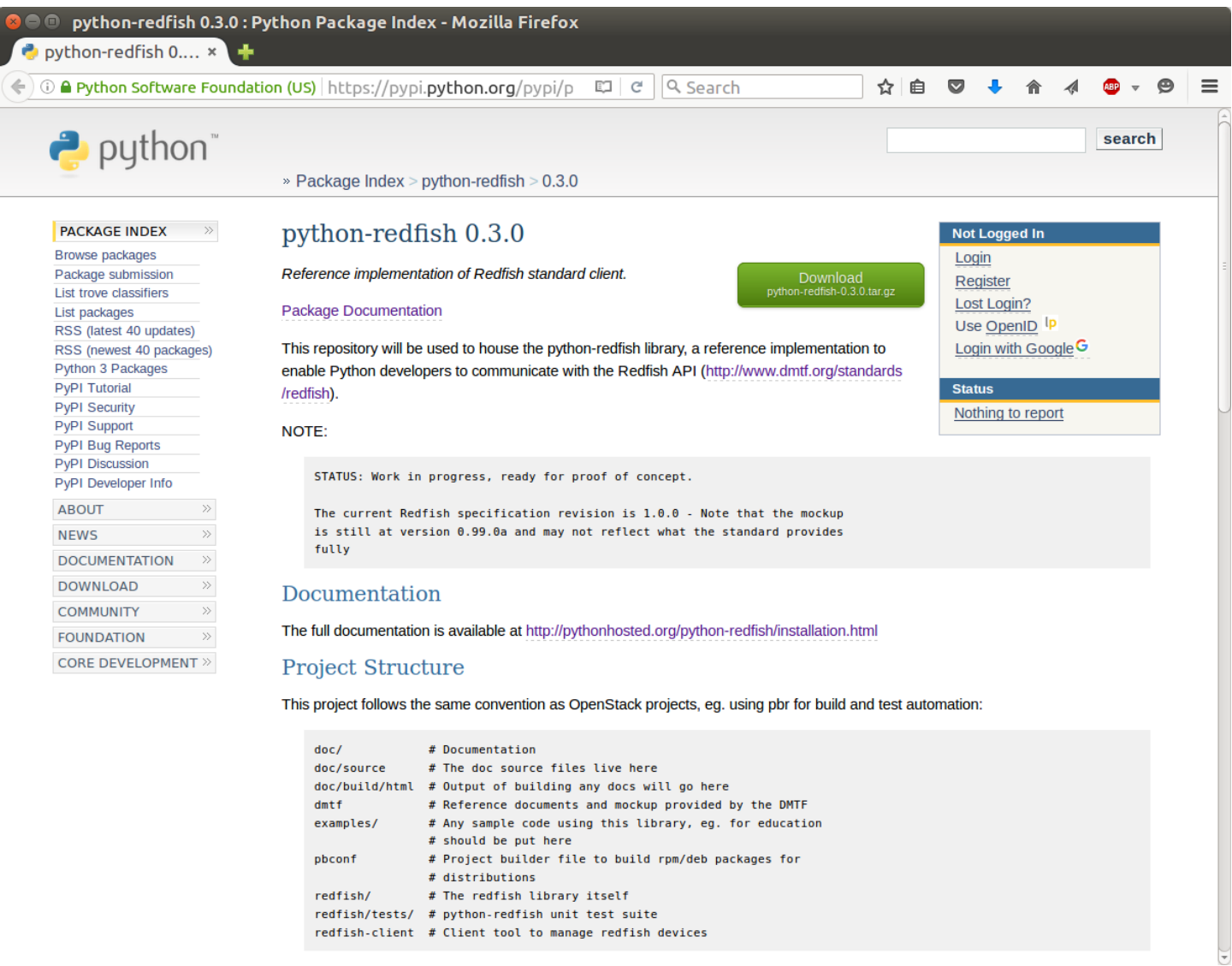

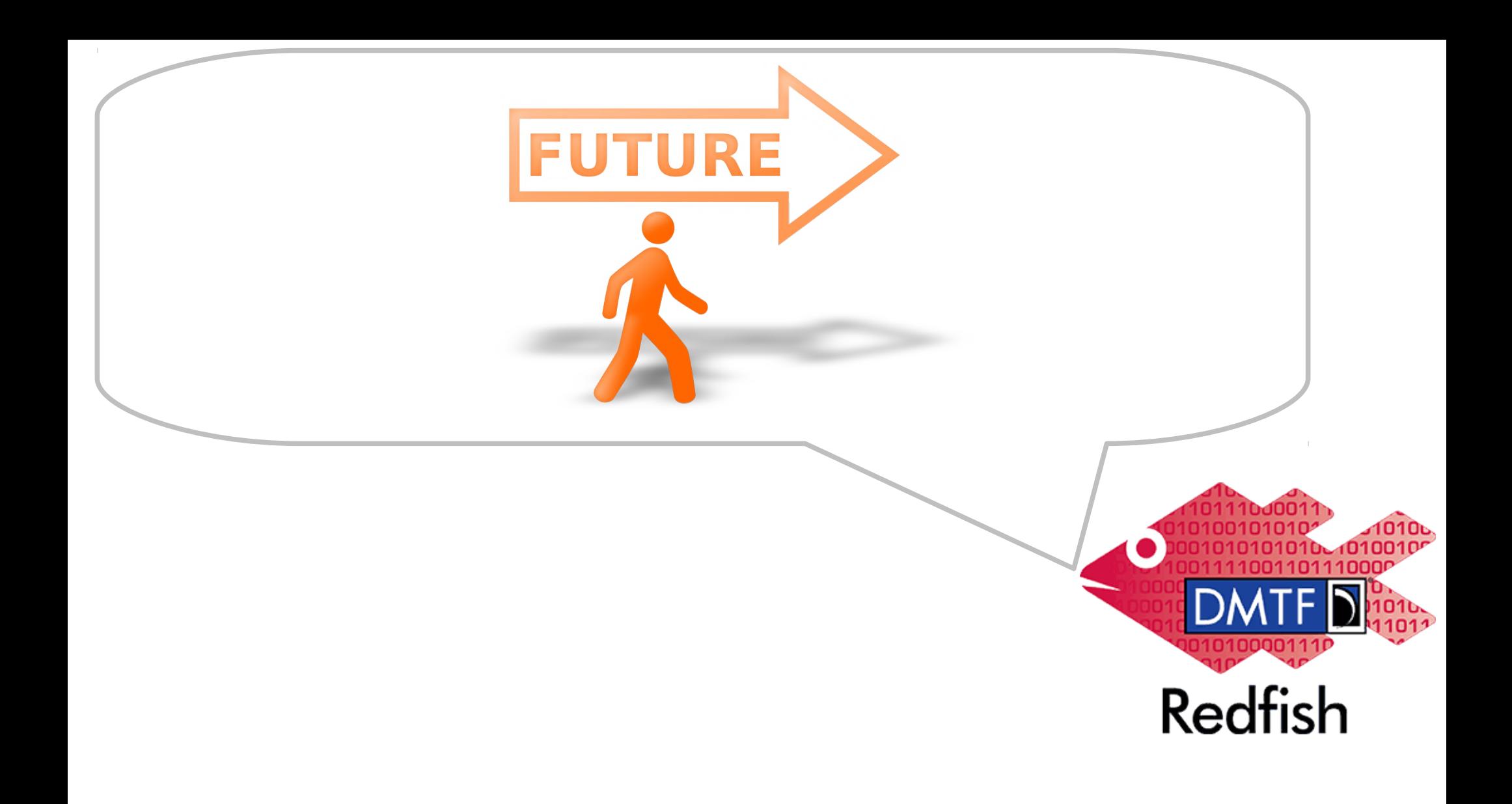

# Redfish Future Plans

- \_ In-band Redfish from within the OS
- Firmware-update
- \_ Broader storage support
- Security: allow more granularity
- [AMI Announces Out-of-Band BIOS Configuration through Redfish](https://ami.com/news/press-releases/?PressReleaseID=354)

# So what's next?

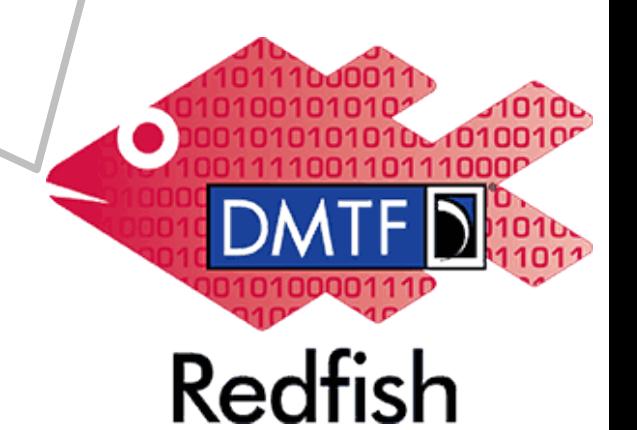

# Reach for the Sky

# X10-based Thomas-Krenn-Servers?

- 
- 
- 
- 
- 
- 
- 

# X10-based Thomas-Krenn-Servers?

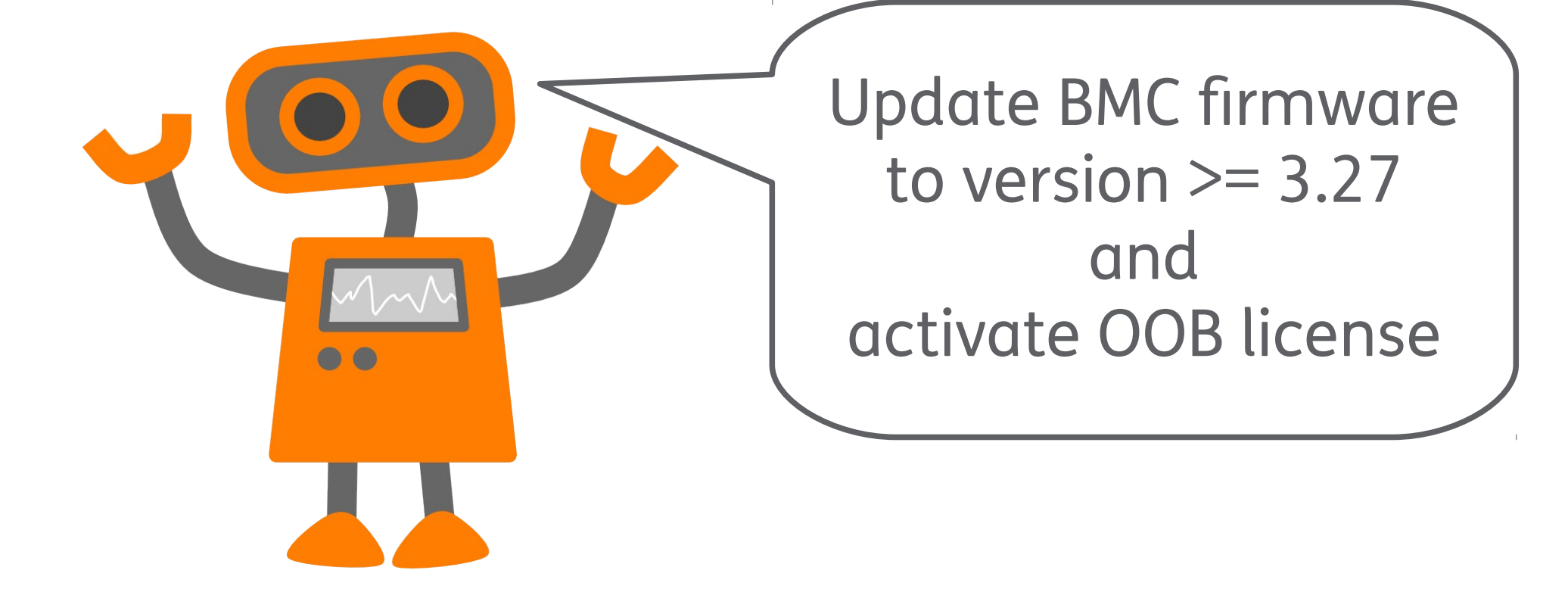

# HPF Gen9 Servers with il 04?

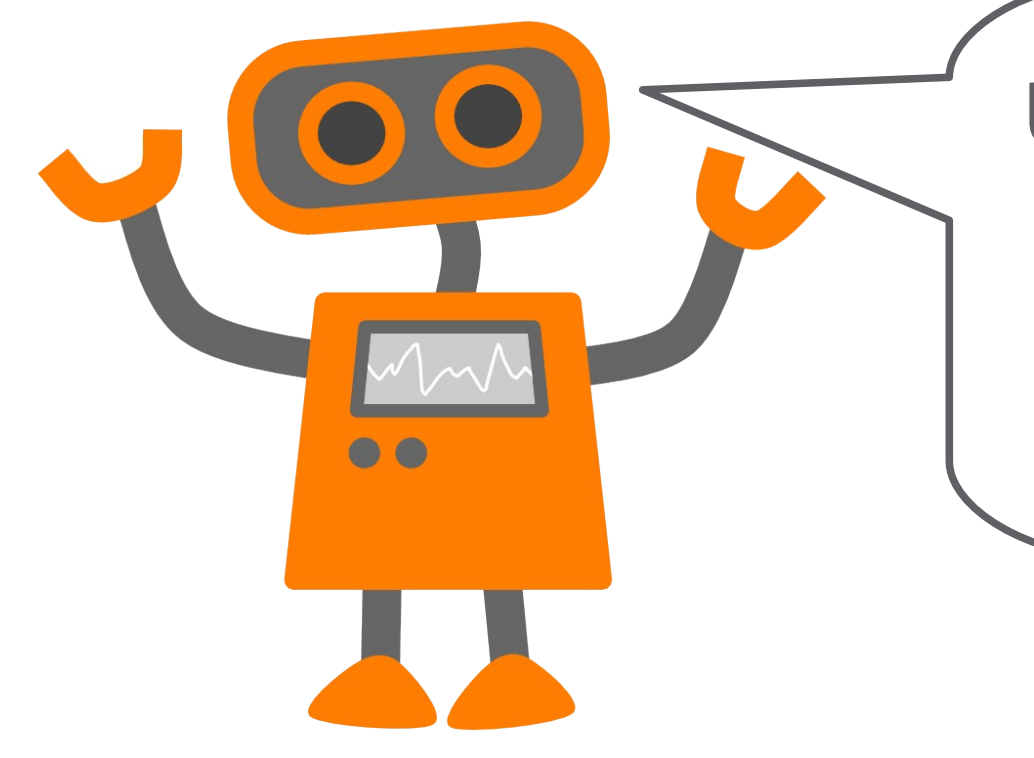

Update BMC firmware to version  $>= v2.30$ and check licensing requirements

# Dell Servers with iDRAC7 / iDRAC8?

Update BMC firmware to version  $>= 2.30.30.30$ and read iDRAC's users guide to check licensing

# other Servers?

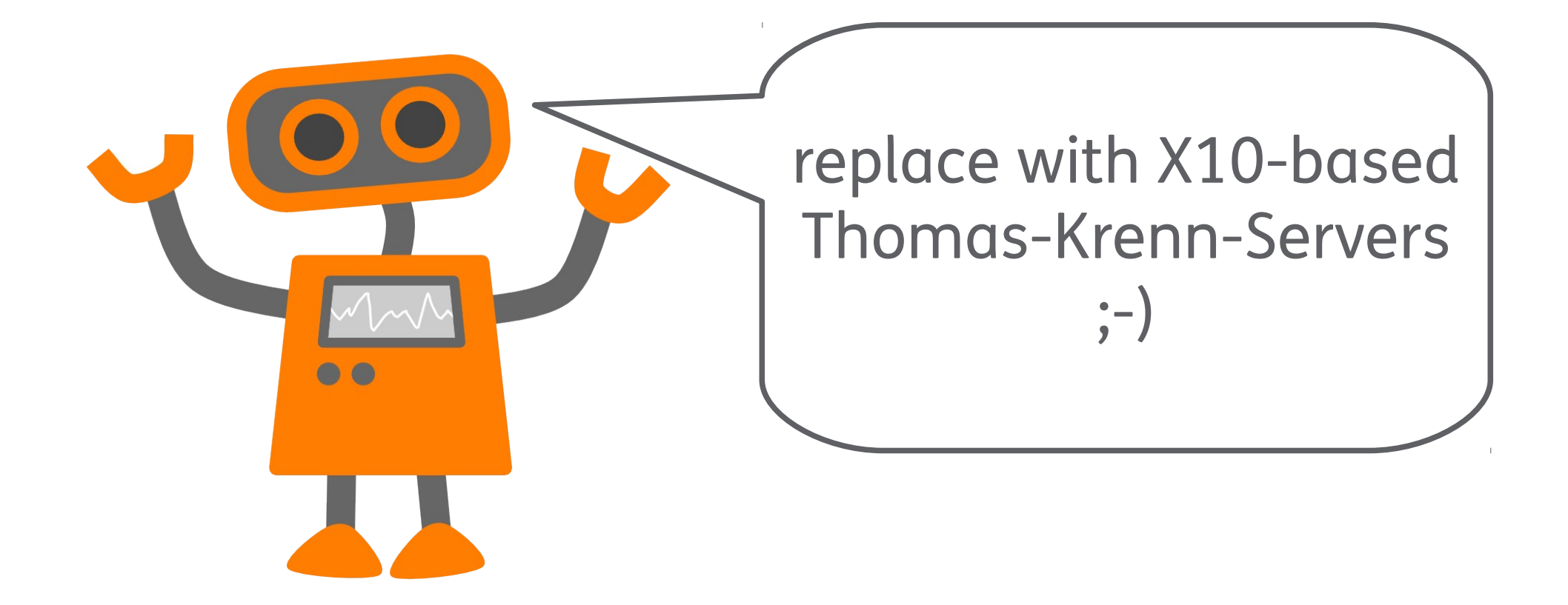

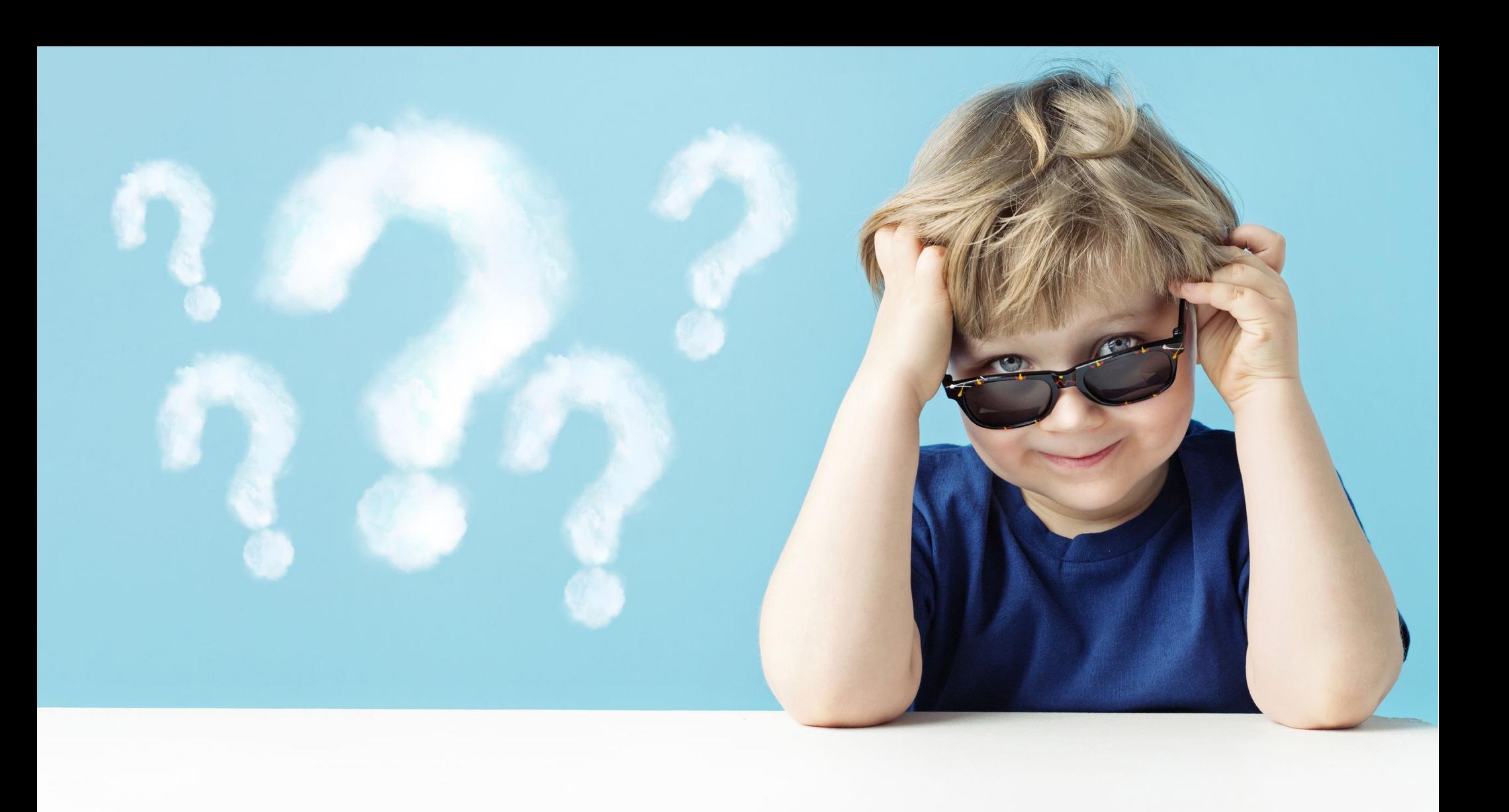

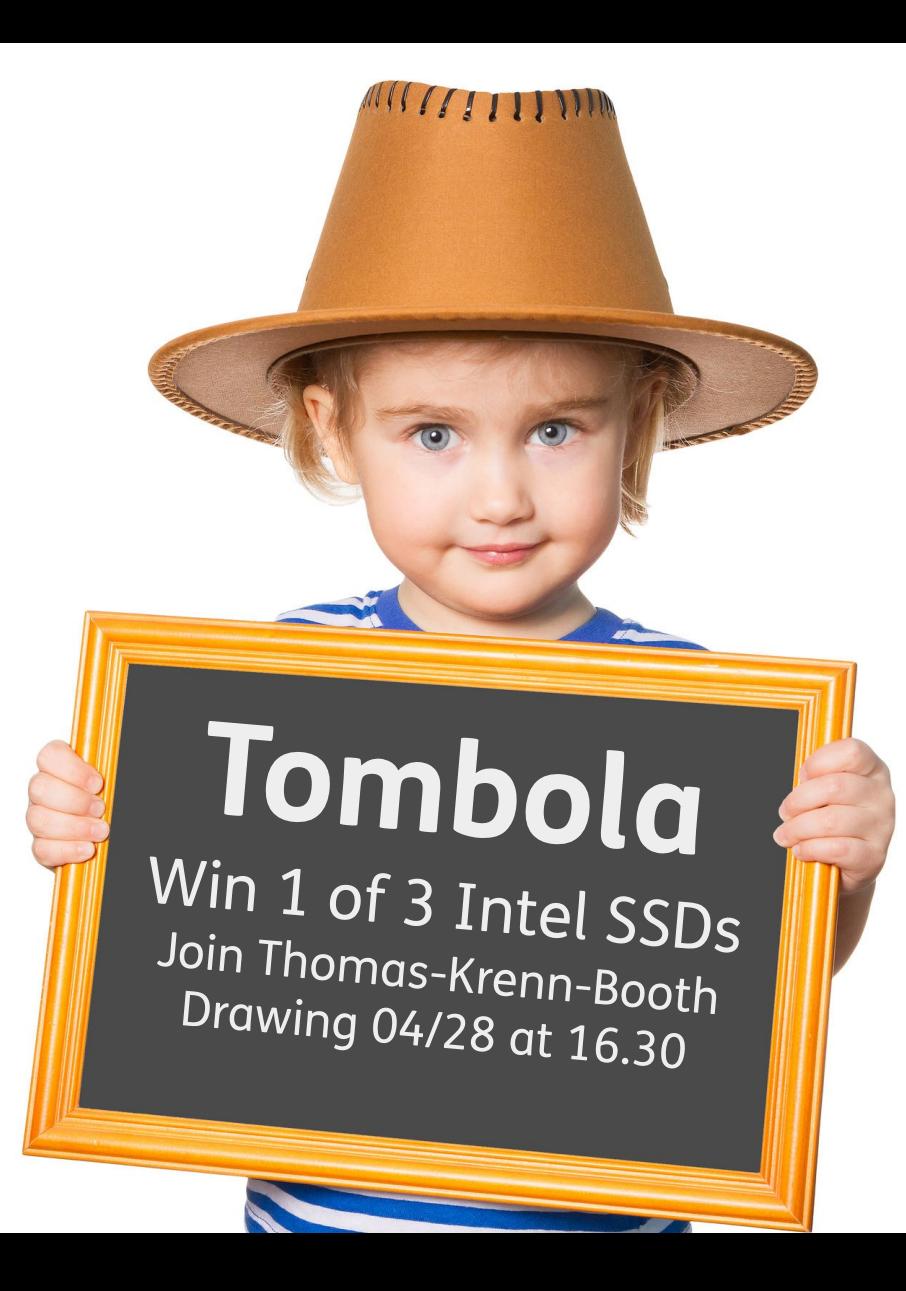